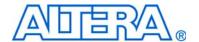

# Cyclone III LS FPGA Development Board Reference Manual

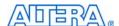

101 Innovation Drive San Jose, CA 95134 www.altera.com Document Version: Document Date: 1.0 October 2009

Copyright © 2009 Altera Corporation. All rights reserved. Altera, The Programmable Solutions Company, the stylized Altera logo, specific device designations, and all other words and logos that are identified as trademarks and/or service marks are, unless noted otherwise, the trademarks and service marks of Altera Corporation in the U.S. and other countries. All other product or service names are the property of their respective holders. Altera products are protected under numerous U.S. and foreign patents and pending applications, maskwork rights, and copyrights. Altera warrants performance of its semiconductor products to current specifications in accordance with Altera's standard warranty, but reserves the right to make changes to any products and services at any time without notice. Altera assumes no responsibility or liability arising out of the application or use of any information, product, or service described herein except as expressly agreed to in writing by Altera Corporation. Altera customers are advised to obtain the latest version of device specifications before relying on any published information and before placing orders for products or services.

MNL-01049-1.0

## **Contents**

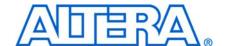

| Chapter 1. Overview                        |      |
|--------------------------------------------|------|
| Introduction                               |      |
| General Description                        |      |
| Board Component Blocks                     |      |
| Development Board Block Diagram            |      |
| Handling the Board                         |      |
| O                                          |      |
| Chapter 2. Board Components                |      |
| Introduction                               |      |
| Board Overview                             |      |
| Featured Device: Cyclone III LS Device     |      |
| I/O Resources                              |      |
| MAX II CPLD EPM2210 System Controller      |      |
| Configuration, Status, and Setup Elements  |      |
| Configuration                              |      |
| FPGA Programming over Embedded USB-Blaster |      |
| FPGA Programming from Flash Memory         |      |
| FPGA Programming over External USB-Blaster |      |
| Status Elements                            |      |
| Setup Elements                             |      |
| Board Settings DIP Switch                  |      |
| JTAG Chain Header Switch                   |      |
| Anti-Tamper JTAG Select Header Switch      |      |
| LCD/HSMC Port B Data Select Header Switch  |      |
| Configuration Push-button Switches         |      |
| Clock Circuitry                            |      |
| Cyclone III LS FPGA Clock Inputs           |      |
| Cyclone III LS FPGA Clock Outputs          |      |
| General User Input/Output                  |      |
| User-Defined Push-Button Switches          |      |
| User-Defined DIP Switches                  |      |
| User-Defined LEDs                          |      |
| LCD .                                      |      |
| Components and Interfaces                  |      |
| 10/100/1000 Ethernet                       |      |
| High-Speed Mezzanine Cards                 |      |
| Memory                                     |      |
| DDR2                                       | 2–36 |
| SSRAM                                      |      |
| Flash                                      |      |
| EEPROM                                     |      |
| Power Supply                               |      |
| Power Distribution System                  |      |
| Power Measurement                          |      |
| Statement of China-RoHS Compliance         |      |
|                                            |      |

### **Additional Information**

| Revision History        | Info-1 |
|-------------------------|--------|
| How to Contact Altera   | Info-1 |
| Typographic Conventions | Info-2 |

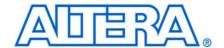

## Introduction

This document describes the hardware features of the Cyclone® III LS FPGA development board, including the detailed pin-out and component reference information required to create custom FPGA designs that interface with all components of the board.

## **General Description**

The Cyclone III LS FPGA development board provides a hardware platform for developing and prototyping low-power, secure, high-volume, feature-rich designs as well as to demonstrate the Cyclone III LS device's on-chip memory, embedded multipliers, and the Nios® II embedded soft processor. The board provides a wide range of peripherals and memory interfaces to facilitate the development of the Cyclone III LS FPGA designs.

Two high-speed mezzanine card (HSMC) connectors are available to add additional functionality via a variety of HSMCs available from Altera® and various partners.

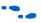

To see a list of the latest HSMCs available or to download a copy of the HSMC specification, refer to the Development Board Daughtercards page of the Altera website (www.altera.com).

The Cyclone III LS FPGAs are the first to offer a suite of security features at the silicon, software, and intellectual property (IP) level on a low-power, high-functionality FPGA. This suite of security features protects your IP from tampering, reverse engineering, and cloning. Additionally, these devices enable you to introduce redundancy in a single chip using design separation, which in turn reduces the size, weight, and power of your applications.

The Cyclone III LS FPGA development board is especially suitable for low-power, secure, logic-rich applications that require stringent signal and power integrity solutions.

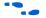

For more information on the following topics, refer to the respective documents:

- Cyclone III device family, refer to the *Cyclone III Device Handbook*.
- Cyclone III LS security features, refer to the Partitioning FPGA Designs for Redundancy and Information Security Webcast page of the Altera website.
- HSMC Specification, refer to the *High Speed Mezzanine Card (HSMC) Specification*.

### **Board Component Blocks**

The board features the following major component blocks:

- Cyclone III LS EP3CLS200F780 FPGA in the 780-pin FineLine BGA (FBGA) package
  - 198,464 LEs
  - 8,211 Kbit on-die memory
  - 20 global clocks
  - 413 user I/O
  - 4 phase locked loops (PLLs)
  - 396 18x18 multipliers
  - 1.2-V core power
- MAX® II EPM2210F256 CPLD in the 256-pin FBGA package
  - 2.5-V core power
- FPGA configuration circuitry
  - MAX II CPLD EPM2210 System Controller and flash passive serial (PS) configuration
  - On-board USB-Blaster<sup>TM</sup> for use with the Quartus<sup>®</sup> II Programmer
- On-Board ports
  - Two HSMC expansion ports
  - One gigabit Ethernet port
- On-Board memory
  - Two 512-Mbit 64-bit DDR2
  - 2-Mbyte Synchronous Static Random Access Memory (SSRAM)
  - 64-Mbyte flash
  - I<sup>2</sup>C EEPROM
- On-Board clocking circuitry
  - Four on-board oscillators
    - 50-MHz oscillator
    - 66.6-MHz oscillator
    - 100-MHz oscillator
    - Programmable oscillator with a default frequency of 125-MHz
  - LVPECL SMA connectors for external clock input
  - LVDS SMA connectors for external clock output
  - SMA connector for FPGA clock output

- General user I/O
  - LEDs and display
    - Four user LEDs
    - Two-line character LCD display
    - One configuration done LED
    - Three anti-tamper example design status LEDs
    - Five Ethernet LEDs
  - Push-Button switches
    - One CPU reset push-button switch
    - One MAX II configuration reset push-button switch
    - One PGM configure push-button switch (configure the FPGA from flash memory)
    - One PGM select push-button switch (select image to load from flash memory)
    - One VCCA shutdown push-button switch
    - One CRC error insert push-button switch
    - Four general user push-button switches
  - DIP switches
    - Four user DIP switches
    - Eight MAX II CPLD EPM2210 System Controller DIP switches
- Power supply
  - 14-V 20-V DC input
  - On-board power measurement circuitry

## **Development Board Block Diagram**

Figure 1–1 shows the block diagram of the Cyclone III LS FPGA development board.

Figure 1-1. Cyclone III LS FPGA Development Board Block Diagram

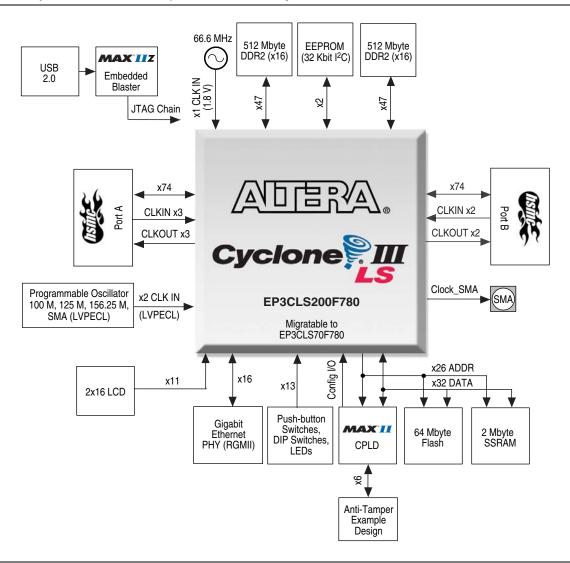

## **Handling the Board**

When handling the board, it is important to observe the following static discharge precaution:

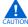

Without proper anti-static handling, the board can be damaged. Therefore, use anti-static handling precautions when touching the board.

## 2. Board Components

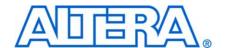

### Introduction

This chapter introduces the major components on the Cyclone III LS FPGA development board. Figure 2–1 illustrates major component locations and Table 2–1 provides a brief description of all component features of the board.

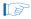

A complete set of schematics, a physical layout database, and GERBER files for the development board reside in the Cyclone III LS FPGA development kit documents directory.

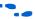

For information about powering up the board and installing the demonstration software, refer to the *Cyclone III LS FPGA Development Kit User Guide*.

This chapter consists of the following sections:

- "Board Overview"
- "Featured Device: Cyclone III LS Device" on page 2–4
- "MAX II CPLD EPM2210 System Controller" on page 2–6
- "Configuration, Status, and Setup Elements" on page 2–11
- "Clock Circuitry" on page 2–20
- "General User Input/Output" on page 2–23
- "Components and Interfaces" on page 2–27
- "Memory" on page 2–35
- "Power Supply" on page 2–44
- "Statement of China-RoHS Compliance" on page 2–47

### **Board Overview**

This section provides an overview of the Cyclone III LS FPGA development board, including an annotated board image and component descriptions. Figure 2–1 provides an overview of the development board features.

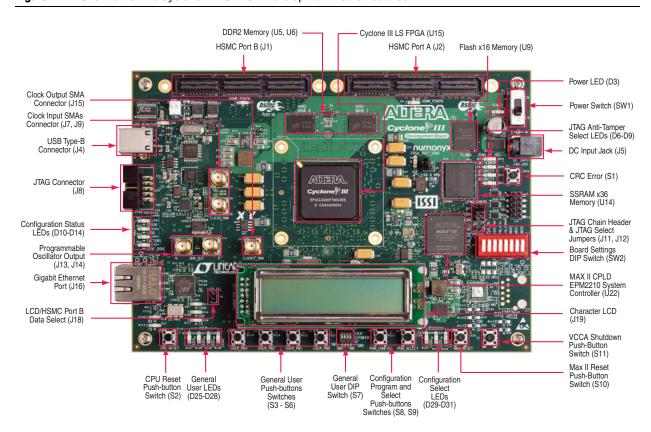

Figure 2-1. Overview of the Cyclone III LS FPGA Development Board Features

Table 2–1 describes the components and lists their corresponding board references.

Table 2-1. Cyclone III LS FPGA Development Board Components (Part 1 of 3)

| Board Reference    | Type Description                  |                                                                                                    |  |  |
|--------------------|-----------------------------------|----------------------------------------------------------------------------------------------------|--|--|
| Featured Devices   |                                   |                                                                                                    |  |  |
| U15                | FPGA                              | EP3CLS200F780, 780-pin FBGA.                                                                                                    |  |  |
| U22                | CPLD                              | EPM2210F256, 256-pin FBGA.                                                                                                    |  |  |
| Configuration, Sta | itus, and Setup Elements          |                                                                                                    |  |  |
| J4                 | USB type-B connector              | Connects to the computer to enable embedded USB-Blaster JTAG.                                                                                                    |  |  |
| J11                | JTAG chain header                 | Enables and disables devices in the JTAG chain.                                                                                                    |  |  |
| J12                | Anti-Tamper JTAG select<br>header | Placing a shunt on this jumper breaks the default JTAG chain, giving FPGA JTAG signals control to the MAX II EPM2210 System Controller.                            |  |  |
| D6                 | Anti-Tamper JTAG select LED       | Illuminated when the default JTAG chain is broken and the MAX II EPM2210 System Controller has control of the FPGA JTAG signals.                                   |  |  |
| SW2                | Board settings DIP switch         | Controls the MAX II CPLD EPM2210 System Controller functions such as clock enable, SMA clock input control, and which image to load from flash memory at power-up. |  |  |
| J8                 | JTAG connector                    | Disables embedded blaster (for use with external USB-Blasters).                                                                                                    |  |  |
| D13                | Configuration done LED            | Illuminates when the FPGA is configured.                                                                                                    |  |  |

Table 2-1. Cyclone III LS FPGA Development Board Components (Part 2 of 3)

| <b>Board Reference</b>     | Туре                                         | Description                                                                                                    |
|----------------------------|----------------------------------------------|----------------------------------------------------------------------------------------------------|
| D11                        | Load LED                                     | Illuminates when the MAX II CPLD EPM2210 System Controller is actively configuring the FPGA.                                                                                                    |
| D10                        | Error LED                                    | Illuminates when the FPGA configuration from flash memory fails.                                                                                                    |
| D12                        | Factory LED                                  | Illuminates when the factory image is loaded to the FPGA.                                                                                                    |
| D29, D30, D31              | Configuration select LEDs                    | Illuminates to show the LED sequence that determines which flash memory image loads to the FPGA when PGM SEL is pressed.                                                                                               |
| D15, D16, D18,<br>D20, D22 | Ethernet LEDs                                | Shows the connection speed as well as transmit or receive activity.                                                                                                    |
| D2                         | HSMC port A present LED                      | Illuminates when a daughtercard is plugged into the HSMC port A.                                                                                                    |
| D1                         | HSMC port B present LED                      | Illuminates when a daughtercard is plugged into the HSMC port B.                                                                                                    |
| D3                         | Power LED                                    | Illuminates when 12-V power is present.                                                                                                    |
| J18                        | LCD/HSMC Port B data select                  | Controls data multiplexing to the FPGA from the LCD or HSMB_D[65:75]. Placing a shunt on the jumper allows the FPGA to control the LCD signals.                                                                        |
| J6                         | PS standard/fast select                      | Placing a shunt sets the MSEL pins for passive serial standard configuration. Otherwise, the MSEL pins is set for passive serial fast configuration.                                                                   |
| S2                         | CPU reset push-button switch                 | Press to reset the FPGA logic.                                                                                                    |
| S11                        | VCCA shutdown push-button switch             | Turns VCCA power to the FPGA on and off. This switch initiates a power-on reset.                                                                                                    |
| S10                        | MAX II reset push-button switch              | Press to reset the MAX II CPLD EPM2210 System Controller.                                                                                                    |
| S9                         | PGM select push-button switch                | Toggles the PGM LEDs which selects the program image that loads from flash memory to the FPGA.                                                                                                    |
| S8                         | PGM configure push-button switch             | Configure the FGPA from flash memory based on the PGM LEDs setting.                                                                                                    |
| Clock Circuitry            |                                              |                                                                                                    |
| U17                        | Programmable oscillator<br>(125 MHz default) | Programmable oscillator with a default frequency of 125.00 MHz. The frequency is programmable using the MAX II CPLD EPM2210 System Controller. For general use such as HSMC logic or gigabit Ethernet (125 M/156.25 M) |
| Х3                         | 66.6 MHz oscillator                          | 66.6 MHz crystal oscillator for general purpose logic and DDR2 memory.                                                                                                    |
| X5                         | 50 MHz oscillator                            | 50 MHz crystal oscillator for general purpose logic.                                                                                                    |
| Y3                         | 100 MHz oscillator                           | 100 MHz crystal oscillator for configuration purpose.                                                                                                    |
| J7, J9                     | Clock FPGA input SMAs                        | Drive LVPECL-compatible clock inputs into the clock multiplexer buffer (U20).                                                                                                    |
| J15                        | Clock FPGA output SMA                        | Drive out 2.5-V CMOS clock output from the FPGA.                                                                                                    |
| J13, J14                   | Clock output SMAs                            | LVDS output clock from the clock multiplexer buffer (U20).                                                                                                    |
| General User Input         | t/Output                                     |                                                                                                    |
| D25, D26, D27,<br>D28      | User LEDs                                    | Four user LEDs. Illuminates when driven low.                                                                                                    |
| S7                         | User DIP switch                              | Quad user DIP switches. When the switch is ON, a logic 0 is selected.                                                                                                    |
|                            |                                              | 1                                                                                                    |

Table 2-1. Cyclone III LS FPGA Development Board Components (Part 3 of 3)

| Board Reference    | Туре                              | Description                                                                                                    |
|--------------------|-----------------------------------|----------------------------------------------------------------------------------------------------|
| S3, S4, S5, S6     | User push-button switches         | Four user push-button switches. Driven low when pressed.                                                                                                    |
| J19                | Character LCD                     | Connector which interfaces to the provided 16 character × 2 line LCD module.                                                                                                |
| Memory Devices     |                                   |                                                                                                    |
| U5, U6             | DDR2 x16 memory                   | Two independent 16-bit, 64-Mbyte DDR2 devices.                                                                                                    |
| U14                | SSRAM x36 memory                  | Standard synchronous RAM which makes a 36-bit 2-Mbyte SSRAM port.                                                                                                    |
| U9                 | Flash x16 memory                  | Synchronous burst mode flash device which provides a 16-bit 64-Mbyte non-volatile memory port.                                                                              |
| U21                | EEPROM                            | I <sup>2</sup> C EEPROM                                                                                                    |
| Components and I   | nterfaces                         |                                                                                                    |
| J2                 | HSMC port A                       | Provides 80 CMOS or 17 LVDS channels per the HSMC specification.                                                                                                    |
| J1                 | HSMC port B                       | Provides 76 CMOS channels per the HSMC specification.                                                                                                    |
| J16                | Gigabit Ethernet                  | RJ-45 connector which provides a 10/100/1000 Ethernet connection via a Marvell 88E1111 PHY and the FPGA-based Altera Triple Speed Ethernet MegaCore function in RGMII mode. |
| Anti-Tamper Interf | face                              |                                                                                                    |
| J10                | JTAG header to MAX II general I/O | JTAG header connected to general purpose I/O (GPIO) on the MAX II EPM2210 System Controller.                                                                                |
| D8, D9, D10        | Anti-Tamper status LEDs           | Three anti-tamper status indicator LEDs.                                                                                                    |
| S1                 | CRC error push-button             | Insert a CRC error when running the anti-tamper example design.                                                                                                    |
| Power Supply       |                                   |                                                                                                    |
| J5                 | DC input jack                     | Accepts a 14-V – 20-V DC power supply.                                                                                                    |
| SW1                | Power switch                      | Switch to power on or off the board when power is supplied from the DC input jack.                                                                                          |

## **Featured Device: Cyclone III LS Device**

The Cyclone III LS FPGA development board features the Cyclone III LS EP3CLS200F780 device (U15) in a 780-pin FBGA package.

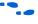

For more information about Cyclone III device family, refer to the *Cyclone III Device Handbook*.

Table 2–2 describes the features of the Cyclone III LS EP3CLS200F780 device.

Table 2-2. Cyclone III LS Device EP3CLS200F780 Features

| Equivalent LEs | M9K RAM Blocks | Total RAM Kbits | 18-bit × 18-bit Multipliers | PLLs | Package Type |
|----------------|----------------|-----------------|-----------------------------|------|--------------|
| 198,464        | 891            | 8,211           | 396                         | 4    | 780-pin FBGA |

Table 2–3 lists the Cyclone III LS device component reference and manufacturing information.

Table 2-3. Cyclone III LS Device Component Reference and Manufacturing Information

| <b>Board Reference</b> | Description                                       | Manufacturer       | Manufacturing<br>Part Number | Manufacturer<br>Website |
|------------------------|---------------------------------------------------|--------------------|------------------------------|-------------------------|
| U15                    | FPGA, Cyclone III LS F780,<br>198K LEs, lead-free | Altera Corporation | EP3CLS200F780C7N             | www.altera.com          |

#### I/O Resources

Figure 2–2 illustrates the bank organization and I/O count for the EP3CLS200 device in the 780-pin FBGA package.

Figure 2-2. EP3CLS200 Device I/O Bank Diagram

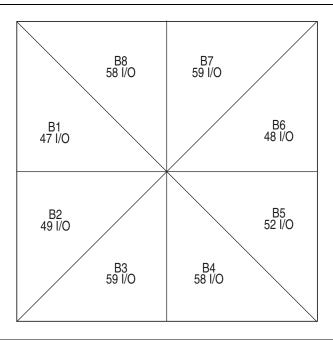

Table 2–4 lists the Cyclone III LS device pin count and usage by function on the development board.

Table 2-4. Cyclone III LS Device Pin Count and Usage (Part 1 of 2)

| Function              | I/O Standard       | I/O Count | Special Pins                                        |
|-----------------------|--------------------|-----------|-----------------------------------------------------|
| DDR2                  | 1.8-V SSTL         | 94        | 2 differential clocks, 4 DQS                        |
| MAX Bus               | 2.5-V CMOS         | 8         | _                                                   |
| Flash, SSRAM, FSM Bus | 2.5-V CMOS         | 82        | _                                                   |
| HSMC Port A           | 2.5-V CMOS + LVDS  | 84        | 34 LVDS, 2 differential clock inputs, 1 clock input |
| HSMC Port B           | 2.5-V CMOS         | 84        | 1 differential clock input, 1 clock input           |
| Gigabit Ethernet      | 2.5-V CMOS         | 16        | 1 clock input                                       |
| Buttons               | 1.8-V / 2.5-V CMOS | 5         | 1 DEV_CLRn                                          |
| Switches              | 1.8-V CMOS         | 5         | _                                                   |
| LCD (1)               | 2.5-V CMOS         | 11        | _                                                   |

Table 2-4. Cyclone III LS Device Pin Count and Usage (Part 2 of 2)

| Function              | I/O Standard              | I/O Count | Special Pins                              |
|-----------------------|---------------------------|-----------|-------------------------------------------|
| LEDs                  | 1.8-V CMOS                | 5         | 1 INIT_DONE                               |
| Clocks or Oscillators | 1.8-V / 2.5-V CMOS + LVDS | 5         | 2 differential clock input, 1 clock input |
| EEPROM                | 2.5-V CMOS                | 2         | _                                         |
| Device I/O Total:     |                           | 390       |                                           |

#### Note to Table 2-4:

(1) The LCD signals are multiplexed with HSMB\_D[65:75] and therefore not included in the total pin count.

## **MAX II CPLD EPM2210 System Controller**

The board utilizes the EPM2210 System Controller, an Altera MAXII CPLD, for the following purposes:

- FPGA configuration from flash memory
- Power consumption monitoring
- Virtual JTAG interface for PC-based GUI
- Control registers for clocks
- Control registers for remote system update
- Anti-Tamper example design

The development kit includes the anti-tamper example design in the <install\_dir>\kits\cycloneIIILS\_3cls200\_fpga\examples\max2\at\_example\readme\_at\_example.txt directory.

Figure 2–3 illustrates the MAX II CPLD EPM2210 System Controller's functionality and external circuit connections as a block diagram.

Figure 2-3. MAX II CPLD EPM2210 System Controller Block Diagram

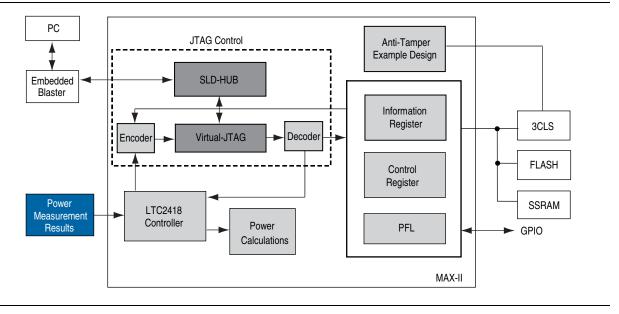

Table 2–5 lists the I/O signals present on the MAX II CPLD EPM2210 System Controller. The signal names and functions are relative to the MAX II device (U22).

 Table 2–5.
 MAX II CPLD EPM2210 System Controller Device Pin-Out (Part 1 of 4)

| Schematic Signal Name | I/O Standard | EPM2210<br>Pin Number | EP3CLS200<br>Pin Number | Description                                   |
|-----------------------|--------------|-----------------------|-------------------------|-----------------------------------------------|
| CLK50_EN              |              | H16                   | _                       | 50 MHz oscillator enable                      |
| CLK66_EN              |              | H13                   | _                       | 66.6 MHz oscillator enable                    |
| CLK_CONFIG            |              | J12                   | _                       | 100 MHz configuration clock input             |
| CLK_ENABLE            |              | N7                    | _                       | DIP - clock oscillator enable                 |
| CLK_SEL               |              | T5                    | _                       | DIP - clock select SMA or oscillator          |
| CLKIN_50              |              | J5                    | _                       | 50 MHz clock input                            |
| CPU_RESETn            |              | R8                    | W27                     | FPGA reset push-button switch                 |
| CRC_ERROR             |              | K5                    | P26                     | FPGA CRC error                                |
| CRC_ERROR_MAX         |              | K12                   | _                       | CRC error LED                                 |
| CRC_ERROR_PB          |              | R16                   | _                       | CRC error insert push-button switch           |
| CRC_LATCH_SIG         |              | K4                    | AF5                     | Anti-Tamper FPGA general I/O                  |
| FLASH_ADVn            |              | В3                    | AF18                    | FSM bus flash memory address valid            |
| FLASH_CEn             |              | E6                    | AH22                    | FSM bus flash memory chip enable              |
| FLASH_CLK             |              | C6                    | AH6                     | FSM bus flash memory clock                    |
| FLASH_OEn             |              | B4                    | AD7                     | FSM bus flash memory output enable            |
| FLASH_RDYBSYn         |              | D6                    | V4                      | FSM bus flash memory ready                    |
| FLASH_RESETn          |              | C4                    | AH5                     | FSM bus flash memory reset                    |
| FLASH_WEn             |              | A4                    | AH17                    | FSM bus flash memory write enable             |
| FPGA_CONF_DONE        | 2.5-V        | J1                    | P22                     | FPGA configuration done                       |
| FPGA_CONFIG_D0        |              | D3                    | K1                      | FPGA configuration data                       |
| FPGA_DCLK             |              | H4                    | L6                      | FPGA configuration clock                      |
| FPGA_EPM2210_TCK      |              | C15                   | _                       | FPGA JTAG TCK                                 |
| FPGA_EPM2210_TDI      |              | E13                   | _                       | FPGA JTAG TDI                                 |
| FPGA_EPM2210_TDO      |              | E14                   | _                       | FPGA JTAG TDO                                 |
| FPGA_EPM2210_TMS      |              | C14                   | _                       | FPGA JTAG TMS                                 |
| FPGA_INIT_DONE        |              | N5                    | P27                     | FPGA INIT_DONE signal                         |
| FPGA_nCONFIG          |              | T2                    | M3                      | FPGA configuration active                     |
| FPGA_nSTATUS          |              | Н3                    | M1                      | FPGA configuration ready                      |
| FPGA_TCK              |              | P14                   | _                       | Anti-Tamper example design JTAG connector TCK |
| FPGA_TDI              |              | P15                   | _                       | Anti-Tamper example design JTAG connector TDI |
| FPGA_TDO              |              | M14                   | _                       | Anti-Tamper example design JTAG connector TDO |
| FPGA_TMS              |              | N13                   | _                       | Anti-Tamper example design JTAG connector TMS |
| FSM_A0                |              | C13                   | AG6                     | FSM bus address                               |
| FSM_A1                |              | B16                   | AD14                    | FSM bus address                               |
| FSM_A2                |              | C12                   | AA17                    | FSM bus address                               |

Table 2-5. MAX II CPLD EPM2210 System Controller Device Pin-Out (Part 2 of 4)

| Schematic Signal Name | I/O Standard | EPM2210<br>Pin Number | EP3CLS200<br>Pin Number | Description     |
|-----------------------|--------------|-----------------------|-------------------------|-----------------|
| FSM_A3                |              | A15                   | AE12                    | FSM bus address |
| FSM_A4                |              | D12                   | AF21                    | FSM bus address |
| FSM_A5                |              | B14                   | AH2                     | FSM bus address |
| FSM_A6                |              | C11                   | AB12                    | FSM bus address |
| FSM_A7                |              | B13                   | AG24                    | FSM bus address |
| FSM_A8                |              | D11                   | AE25                    | FSM bus address |
| FSM_A9                |              | A13                   | AH21                    | FSM bus address |
| FSM_A10               |              | E11                   | AD25                    | FSM bus address |
| FSM_A11               |              | B12                   | AC9                     | FSM bus address |
| FSM_A12               |              | C10                   | AF4                     | FSM bus address |
| FSM_A13               |              | A12                   | AE10                    | FSM bus address |
| FSM_A14               |              | D10                   | AH26                    | FSM bus address |
| FSM_A15               |              | B11                   | AG22                    | FSM bus address |
| FSM_A16               |              | E10                   | AF12                    | FSM bus address |
| FSM_A17               |              | A11                   | AE19                    | FSM bus address |
| FSM_A18               |              | B10                   | AA9                     | FSM bus address |
| FSM_A19               |              | C9                    | AE6                     | FSM bus address |
| FSM_A20               |              | A10                   | AG18                    | FSM bus address |
| FSM_A21               |              | D9                    | AE11                    | FSM bus address |
| FSM_A22               | 2.5-V        | В9                    | AB16                    | FSM bus address |
| FSM_A23               |              | D4                    | AE13                    | FSM bus address |
| FSM_A24               |              | B1                    | AG11                    | FSM bus address |
| FSM_A25               |              | D5                    | AE9                     | FSM bus address |
| FSM_D0                |              | E9                    | AH9                     | FSM bus data    |
| FSM_D1                |              | A9                    | AH24                    | FSM bus data    |
| FSM_D2                |              | A8                    | AF25                    | FSM bus data    |
| FSM_D3                |              | B8                    | AE5                     | FSM bus data    |
| FSM_D4                |              | E8                    | AB11                    | FSM bus data    |
| FSM_D5                |              | A7                    | AD24                    | FSM bus data    |
| FSM_D6                |              | D8                    | AF9                     | FSM bus data    |
| FSM_D7                |              | B7                    | AE7                     | FSM bus data    |
| FSM_D8                |              | C8                    | AE23                    | FSM bus data    |
| FSM_D9                | 1            | A6                    | AF15                    | FSM bus data    |
| FSM_D10               |              | B6                    | AD17                    | FSM bus data    |
| FSM_D11               |              | E7                    | AF20                    | FSM bus data    |
| FSM_D12               | 1            | A5                    | AH25                    | FSM bus data    |
| FSM_D13               |              | D7                    | AE18                    | FSM bus data    |
| FSM_D14               |              | B5                    | AD6                     | FSM bus data    |
| FSM_D15               |              | C7                    | AG20                    | FSM bus data    |

Table 2-5. MAX II CPLD EPM2210 System Controller Device Pin-Out (Part 3 of 4)

| Schematic Signal Name | I/O Standard | EPM2210<br>Pin Number | EP3CLS200<br>Pin Number | Description                                    |
|-----------------------|--------------|-----------------------|-------------------------|------------------------------------------------|
| FSM_D16               |              | N9                    | AH20                    | FSM bus data                                   |
| FSM_D17               |              | T8                    | AH18                    | FSM bus data                                   |
| FSM_D18               |              | T9                    | AF8                     | FSM bus data                                   |
| FSM_D19               |              | R9                    | AE20                    | FSM bus data                                   |
| FSM_D20               |              | P9                    | AB19                    | FSM bus data                                   |
| FSM_D21               |              | T10                   | AB10                    | FSM bus data                                   |
| FSM_D22               |              | M10                   | AC17                    | FSM bus data                                   |
| FSM_D23               |              | T11                   | AD10                    | FSM bus data                                   |
| FSM_D24               |              | N10                   | AG9                     | FSM bus data                                   |
| FSM_D25               |              | R11                   | AE21                    | FSM bus data                                   |
| FSM_D26               |              | P10                   | AD22                    | FSM bus data                                   |
| FSM_D27               |              | T12                   | AH23                    | FSM bus data                                   |
| FSM_D28               |              | M11                   | AG5                     | FSM bus data                                   |
| FSM_D29               |              | R12                   | AB9                     | FSM bus data                                   |
| FSM_D30               |              | N11                   | AD9                     | FSM bus data                                   |
| FSM_D31               |              | T13                   | AD16                    | FSM bus data                                   |
| HEARTBEAT             |              | M1                    | AH7                     | Anti-Tamper FPGA general I/O                   |
| HSMA_PRSNTn           |              | J16                   | _                       | HSMC port A present                            |
| HSMB_PRSNTn           |              | J13                   | _                       | HSMC port B present                            |
| JTAG_AT_SEL           | 2.5-V        | K16                   | _                       | Jumper OFF (default): Select JTAG chain        |
|                       |              |                       |                         | Jumper ON: MAX II controls FPGA JTAG           |
| JTAG_SECURE           |              | R5                    | _                       | DIP - JTAG security mode ON/OFF                |
| M2Z_CONF_DONE         |              | R13                   | _                       | On-board USB-Blaster FPGA configuration done   |
| M2Z_D0                |              | T15                   | _                       | On-board USB-Blaster FPGA configuration data   |
| M2Z_DCLK              |              | N12                   | _                       | On-board USB-Blaster FPGA configuration clock  |
| M2Z_nCONFIG           |              | R14                   | _                       | On-board USB-Blaster FPGA configuration active |
| M2Z_nSTATUS           |              | M12                   | _                       | On-board USB-Blaster FPGA configuration ready  |
| MAX2_BEn0             |              | F5                    | AG21                    | FSM bus MAX II byte enable 0                   |
| MAX2_BEn1             |              | F2                    | AF11                    | FSM bus MAX II byte enable 1                   |
| MAX2_BEn2             |              | F6                    | AG2                     | FSM bus MAX II byte enable 2                   |
| MAX2_BEn3             |              | F1                    | AC16                    | FSM bus MAX II byte enable 3                   |
| MAX2_CLK              |              | E1                    | AE24                    | FSM bus MAX II clock                           |
| MAX2_CSn              |              | E2                    | AG4                     | FSM bus MAX II chip select                     |
| MAX2_OEn              |              | F3                    | AC10                    | FSM bus MAX II output enable                   |
| MAX2_WEn              |              | F4                    | AA8                     | FSM bus MAX II write enable                    |
| MAX_CONF_DONE         | ]            | E15                   | _                       | FPGA configuration done LED                    |
| MAX_DIP0              | ]            | F16                   | _                       | DIP - Anti-Tamper example design               |
| MAX_DIP1              | 1            | G13                   | _                       | DIP - Anti-Tamper example design               |
| AT_ACTIVE             | 1            | F15                   | _                       | DIP - Anti-Tamper example design ON/OFF        |

Table 2-5. MAX II CPLD EPM2210 System Controller Device Pin-Out (Part 4 of 4)

| Schematic Signal Name | I/O Standard | EPM2210<br>Pin Number | EP3CLS200<br>Pin Number | Description                                            |
|-----------------------|--------------|-----------------------|-------------------------|--------------------------------------------------------|
| MAX_ERROR             |              | G3                    | _                       | FPGA configuration error LED                           |
| MAX_FACTORY           |              | G4                    | _                       | FPGA factory configuration LED                         |
| MAX_LOAD              |              | G2                    | _                       | FPGA configuration active LED                          |
| MAX_RESETn            |              | M9                    | _                       | MAX II reset push-button switch                        |
| PGM_CONFIG            |              | K2                    | _                       | Load the flash memory image identified by the PGM LEDs |
| PGM_LED0              |              | J2                    | _                       | Flash memory PGM select indicator 0                    |
| PGM_LED1              |              | J4                    | _                       | Flash memory PGM select indicator 1                    |
| PGM_LED2              |              | K1                    | _                       | Flash memory PGM select indicator 2                    |
| PGM_SEL               |              | J3                    | _                       | Toggles the PGM_LED[0:2] sequence                      |
| PLL_CE                |              | L13                   | _                       | Programmable oscillator chip select                    |
| PLL_OD0               |              | M15                   | _                       | Programmable oscillator output divider 0               |
| PLL_OD1               |              | L12                   | _                       | Programmable oscillator output divider 1               |
| PLL_OD2               |              | M16                   | _                       | Programmable oscillator output divider 2               |
| PLL_PR0               |              | L11                   | _                       | Programmable oscillator prescaler 0                    |
| PLL_PR1               | 2.5-V        | L15                   | _                       | Programmable oscillator prescaler 1                    |
| PLL_RSTn              |              | N16                   | _                       | Programmable oscillator reset                          |
| SECURITY              |              | K3                    | AG12                    | Anti-Tamper FPGA general I/O                           |
| SECURITY_LED0         |              | L1                    | _                       | Anti-Tamper example design security LED0               |
| SECURITY_LED1         |              | L2                    | _                       | Anti-Tamper example design security LED1               |
| SENSE_ADC_F0          |              | L3                    | _                       | Power monitor frequency                                |
| SENSE_CS0n            |              | N1                    | _                       | Power monitor chip select                              |
| SENSE_SCK             |              | L5                    | _                       | Power monitor serial peripheral interface (SPI) clock  |
| SENSE_SDI             |              | M3                    | _                       | Power monitor SPI data in                              |
| SENSE_SDO             |              | L4                    | _                       | Power monitor SPI data out                             |
| SRAM_MODE             |              | P4                    | _                       | FSM bus SSRAM burst sequence selection                 |
| SRAM_ZZ               |              | L14                   | AH14                    | FSM bus SSRAM power sleep mode                         |
| USB_DISABLEn          |              | G14                   | _                       | DIP - embedded USB-Blaster disable                     |
| USB_LED               |              | F12                   | _                       | Embedded USB-Blaster active LED                        |
| USER_PGM              |              | M6                    | _                       | DIP - factory or user load on power-up                 |

Table 2–6 lists the MAX II CPLD EPM2210 System Controller component reference and manufacturing information.

Table 2-6. MAX II CPLD EPM2210 System Controller Component Reference and Manufacturing Information

| <b>Board Reference</b> | Description                                            | Manufacturer       | Manufacturing<br>Part Number | Manufacturer<br>Website |
|------------------------|--------------------------------------------------------|--------------------|------------------------------|-------------------------|
| U22                    | IC - MAX II CPLD EPM2210<br>256FBGA -3 LF 2.5 V VCCINT | Altera Corporation | EPM2210F256C3N               | www.altera.com          |

## **Configuration, Status, and Setup Elements**

This section describes the board's configuration, status, and setup elements.

### Configuration

This section describes the FPGA, flash memory, and MAX II CPLD EPM2210 System Controller device programming methods supported by the Cyclone III LS FPGA development board. The Cyclone III LS FPGA development board supports the following three configuration methods:

- Embedded USB-Blaster is the default method for configuring the FPGA at any time using the Quartus II Programmer in JTAG mode with the supplied USB cable.
- Flash memory download is used for storing FPGA images which the MAX II CPLD EPM2210 System Controller uses to configure the Cyclone III LS device either on board power up or after the the PGM configure push-button switch (S8) is pressed.
- External USB-Blaster for configuring the FPGA using an external USB-Blaster.

#### **FPGA Programming over Embedded USB-Blaster**

The USB-Blaster is implemented using a USB Type-B connector (J4), a FTDI USB 2.0 PHY device (U11), and an Altera MAX IIZ CPLD (U13). This allows the configuration of the FPGA using a USB cable directly connected between the USB port on the board (J4) and a USB port of a PC running the Quartus II software. The JTAG chain is normally mastered by the embedded USB-Blaster found in the MAX IIZ CPLD EPM240Z.

The embedded USB-Blaster is automatically disabled when an external USB-Blaster is connected to the JTAG chain. Figure 2–4 illustrates the JTAG chain.

Figure 2-4. JTAG Chain

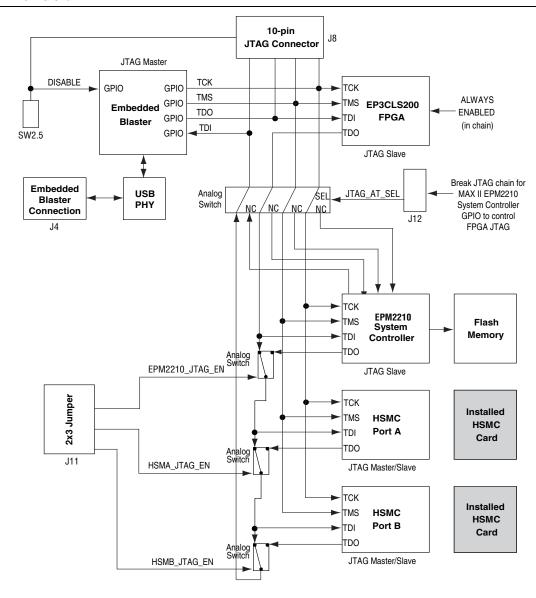

For normal JTAG operation, the shunt jumper must be removed from the JTAG\_AT\_SEL jumper (J12). To connect a device or interface to the chain, the corresponding shunt must be installed onto the JTAG chain header (J11). Remove all of the shunt jumpers to only have the FPGA in the chain.

The MAX II CPLD EPM2210 System Controller must be in the chain to use the power monitor or the Board Test System. For this setting, install the upper-most jumper shunt onto the JTAG chain header (J11).

When a shunt is installed on the <code>JTAG\_AT\_SEL</code> jumper (J12), the default JTAG chain breaks and the MAX II EPM2210 System Controller gains control of the FPGA JTAG. For more information on the anti-tamper example design, refer to <code><install\_dir>\kits\cycloneIIILS\_3cls200\_fpga\examples\max2\at\_example\readme\_at\_example.txt</code>.

#### Flash Memory Programming

Flash memory programming is possible through a variety of methods using the Cyclone III LS device.

The default method is to use the factory design called the Board Update Portal. This design is an embedded webserver, which serves the Board Update Portal web page. The web page allows you to select new FPGA designs including hardware, software, or both in an industry-standard S-Record File (.flash) and write the design to the user hardware page (page 1) of the flash memory over the network.

The secondary method is to use the pre-built parallel flash loader (PFL) design included in the development kit. The development board implements the Altera PFL megafunction for flash memory programming. The PFL megafunction is a block of logic that is programmed into an Altera programmable logic device (FPGA or CPLD). The PFL functions as a utility for writing to a compatible flash memory device. This pre-built design contains the PFL megafunction that allows you to write either page 0, page 1, or other areas of flash memory over the USB interface using the Quartus II software. This method is used to restore the development board to its factory default settings.

Other methods to program the flash memory can be used as well, including the Nios® II processor.

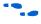

For more information on the Nios II processor, refer to the Nios II Processor page of the Altera website (www.altera.com).

#### **FPGA Programming from Flash Memory**

On either power-up or by pressing the PGM configure push-button switch (S8), the MAX II CPLD EPM2210 System Controller's PFL configures the FPGA from the flash memory hardware page 0 or 1 based on whether PGM\_LED0 or PGM\_LED1 is illuminated. Table 2–8 defines the hardware page that loads when the PGM configure push-button switch (S8) is pressed. The PFL megafunction reads 16-bit data from the flash memory and converts it to passive serial (PS) format. This 1-bit data is then written to the FPGA's dedicated configuration pins during configuration.

Figure 2–5 shows the PFL configuration.

Figure 2–5. PFL Configuration

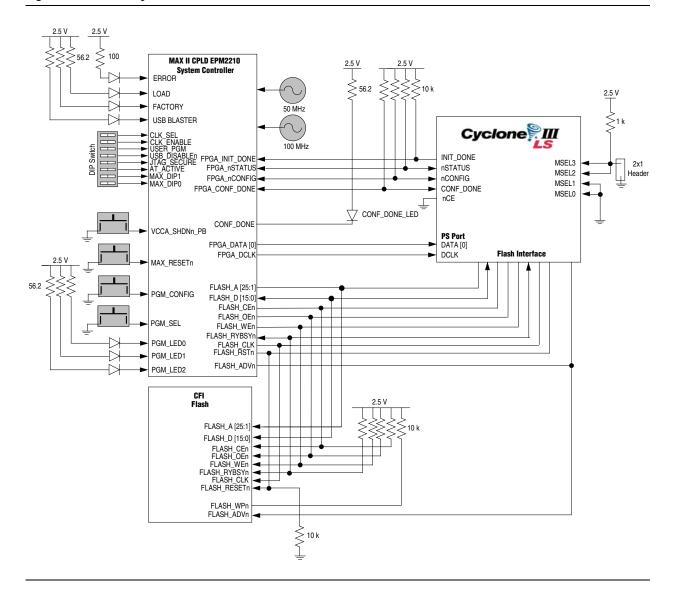

Table 2–7 shows the flash memory map storage.

Table 2-7. Flash Memory Map

| Name                               | Size      | Address     |
|------------------------------------|-----------|-------------|
| Unused                             | 32 KB     | 0x03FF-FFFF |
|                                    |           | 0x03FF-8000 |
|                                    | 32 KB     | 0x03FF-7FFF |
|                                    |           | 0x03FF-0000 |
|                                    | 32 KB     | 0x03FE-FFFF |
|                                    |           | 0x03FE-8000 |
|                                    | 32 KB     | 0x03FE-7FFF |
|                                    |           | 0x03FE-0000 |
| User software                      | 24,320 KB | 0x03FD-FFFF |
|                                    |           | 0x0282-0000 |
| Factory software                   | 8,192 KB  | 0x0281-FFFF |
|                                    |           | 0x0202-0000 |
| zipfs — HTML, web content          | 8,192 KB  | 0x0201-FFFF |
|                                    |           | 0x0182-0000 |
| Unused                             | 6,095 KB  | 0x0181-FFFF |
|                                    |           | 0x0128-0000 |
| User hardware 2                    | 6,357 KB  | 0x0127-FFFF |
|                                    |           | 0x00C6-0000 |
| User hardware 1                    | 6,357 KB  | 0x00C5-FFFF |
|                                    |           | 0x0064-0000 |
| Factory hardware                   | 6,357 KB  | 0x0063-FFFF |
|                                    |           | 0x0002-0000 |
| PFL option bits                    | 32 KB     | 0x0001-FFFF |
|                                    |           | 0x0001-8000 |
| Reserved                           | 32 KB     | 0x0001-7FFF |
|                                    |           | 0x0001-0000 |
| Ethernet option bits (MAC address) | 32 KB     | 0x0000-FFFF |
|                                    |           | 0x0000-8000 |
| User design reset vector           | 32 KB     | 0x0000-7FFF |
|                                    |           | 0x0000-0000 |

There are two pages reserved for the FPGA configuration data. The factory hardware page is considered page 0 and is loaded upon power-up if the USER\_PGM DIP switch (SW2.6) is set to '0'. Otherwise, the user hardware page 1 is loaded. Pressing the PGM configure push-button switch (S8) loads the FPGA with a hardware page based on which PGM\_LED [2:0] (D29, D30, D31) LED is illuminated. Table 2–8 defines the hardware page that loads when the PGM configure push-button switch (S8) is pressed.

**Table 2–8.** PGM Configure Push-Button Switch (S8) LED Settings (1)

| PGM_LED0 | PGM_LED1 | PGM_LED2 | Design           |
|----------|----------|----------|------------------|
| ON       | OFF      | OFF      | Factory hardware |
| OFF      | ON       | OFF      | User hardware 1  |
| OFF      | OFF      | ON       | User hardware 2  |

#### Note to Table 2-8:

(1) ON indicates a setting of '0' while OFF indicates a setting of '1'.

#### **FPGA Programming over External USB-Blaster**

The JTAG programming header provides another method for configuring the FPGA (U15) using an external USB-Blaster device with the Quartus II Programmer running on a PC. The external USB-Blaster is connected to the board through the JTAG connector (J8). Removing all shunt jumpers from the JTAG chain header (J11) removes all devices from the JTAG chain so that the FPGA is the only device on the chain. To add the MAX II CPLD EPM2210 System Controller to the JTAG chain, place a shunt on the JTAG chain header (J11) pin 1 and 2.

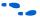

For more information on the following topics, refer to the respective documents:

- Board Update Portal, refer to the Cyclone III LS FPGA Development Kit User Guide.
- PFL design, refer to the Cyclone III LS FPGA Development Kit User Guide.
- PFL megafunction, refer to *AN 386*: Using the Parallel Flash Loader with the Quartus II Software.

#### **Status Elements**

The development board includes status LEDs. This section describes the status elements.

Table 2–9 lists the LED board references, names, and functional descriptions.

Table 2-9. Board-Specific LEDs (Part 1 of 2)

| <b>Board Reference</b> | LED Name    | Description                                                                                                    |
|------------------------|-------------|----------------------------------------------------------------------------------------------------|
| D3                     | Power       | Blue LED. Illuminates when 12-V power is active.                                                                                                    |
| D7                     | JTAG_AT_SEL | Green LED. Illuminated when the default JTAG chain is broken and the MAX II EPM2210 System Controller has control of the FPGA JTAG pins.                     |
| D13                    | CONF DONE   | Green LED. Illuminates when the FPGA is successfully configured. Driven by the MAX II CPLD EPM2210 System Controller.                                        |
| D14                    | INIT DONE   | Green LED. Illuminates when the FPGA is successfully configured and is in user mode. This setting must be selected in the Quartus II programmer.             |
| D11                    | LOAD        | Green LED. Illuminates when the MAX II CPLD EPM2210 System Controller is actively configuring the FPGA. Driven by the MAX II CPLD EPM2210 System Controller. |
| D10                    | Error       | Red LED. Illuminates when the MAX II CPLD EPM2210 System Controller fails to configure the FPGA. Driven by the MAX II CPLD EPM2210 System Controller.        |
| D12                    | FACTORY     | Green LED. Illuminates when the factory image is loaded to the FPGA. Driven by the MAX II CPLD EPM2210 System Controller.                                    |

**Table 2–9.** Board-Specific LEDs (Part 2 of 2)

| <b>Board Reference</b> | LED Name                  | Description                                                                                                    |
|------------------------|---------------------------|----------------------------------------------------------------------------------------------------|
| D29, D30, D31          | PROGRAM<br>(PGM_LED[2:0]) | Green LEDs. Illuminates to show the LED sequence that determines which flash memory image loads to the FPGA when PGM select push-button switch is pressed. Driven by the MAX II CPLD EPM2210 System Controller. |
| D22                    | ENET TX                   | Green LED. Illuminates to indicate Ethernet PHY transmit activity. Driven by the Marvell 88E1111 PHY.                                                                                                    |
| D18                    | ENET RX                   | Green LED. Illuminates to indicate Ethernet PHY receive activity. Driven by the Marvell 88E1111 PHY.                                                                                                    |
| D20                    | 10                        | Green LED. Illuminates to indicate Ethernet linked at 10 Mbps connection speed. Driven by the Marvell 88E1111 PHY.                                                                                              |
| D16                    | 100                       | Green LED. Illuminates to indicate Ethernet linked at 100 Mbps connection speed. Driven by the Marvell 88E1111 PHY.                                                                                             |
| D15                    | 1000                      | Green LED. Illuminates to indicate Ethernet linked at 1000 Mbps connection speed. Driven by the Marvell 88E1111 PHY.                                                                                            |
| D2                     | HSMA PRSNTn               | Green LED. Illuminates when HSMC port A has a board or cable plugged-in such that pin 160 becomes grounded. Driven by the add-in card.                                                                          |
| D1                     | HSMB PRSNTn               | Green LED. Illuminates when HSMC port B has a board or cable plugged-in such that pin 160 becomes grounded. Driven by the add-in card.                                                                          |
| D4                     | USB                       | Green LED. Illuminates when the embedded USB-Blaster is in use to program the FPGA. Driven by the MAX II CPLD EPM2210 System Controller and MAX IIZ.                                                            |

Table 2–10 lists the board-specific LEDs component references and manufacturing information.

Table 2-10. Board-Specific LEDs Component References and Manufacturing Information

| Board Reference                                       | Description | Manufacturer | Manufacturer Part Number | Manufacturer Website |
|-------------------------------------------------------|-------------|--------------|--------------------------|----------------------|
| D1, D2, D4, D7,<br>D11-D16, D18, D20,<br>D22, D29-D31 | Green LEDs  | Lumex, Inc.  | SML-LX1206GC-TR          | www.lumex.com        |
| D10                                                   | Red LED     | Lumex, Inc.  | SML-LX1206IC-TR          | www.lumex.com        |
| D3                                                    | Blue LED    | Lumex, Inc.  | SML-LX1206USBC-TR        | www.lumex.com        |

### **Setup Elements**

The development board includes several different kinds of setup elements. This section describes the following setup elements:

- Board settings DIP switch
- JTAG chain header switch
- Configuration push-button switches

#### **Board Settings DIP Switch**

The board settings DIP switch (SW2) controls various features specific to the board and the MAX II CPLD EPM2210 System Controller logic design. Table 2–11 shows the switch controls and descriptions.

Table 2-11. Board Settings DIP Switch Controls

| Switch | Schematic Signal Name | Description                                                    | Default (1) |
|--------|-----------------------|----------------------------------------------------------------|-------------|
| 1      | MAX_DIP0              | Reserved                                                       | ON          |
| 2      | MAX_DIP1              | Reserved                                                       | ON          |
| 3      | AT_ACTIVE             | ON: Anti-Tamper example design disable                         | ON          |
|        |                       | OFF: Anti-Tamper example design enable                         |             |
| 4      | JTAG_SECURE           | ON: Cyclone III LS JTAG lock feature inactive                  | ON          |
|        |                       | OFF: Cyclone III LS JTAG lock feature active                   |             |
| 5      | USB_DISABLEn          | ON : Embedded USB-Blaster disable                              | OFF         |
|        |                       | OFF : Embedded USB-Blaster enable                              |             |
| 6      | USER_PGM              | ON: Load factory design from flash memory upon power-up        | ON          |
|        |                       | OFF: Load user hardware page 1 from flash memory upon power-up |             |
| 7      | CLK_ENABLE            | ON : On-board oscillators enable                               | OFF         |
|        |                       | OFF : On-board oscillators disable                             |             |
| 8      | CLK_SEL               | ON : Programmable oscillator clock select                      | OFF         |
|        |                       | OFF : SMA input clock select                                   |             |

#### Note to Table 2-11:

Table 2–12 lists the board settings DIP switch component reference and manufacturing information.

 Table 2–12.
 Board Settings DIP Switch Component Reference and Manufacturing Information

| Board Reference | Description                      | Manufacturer | Manufacturer<br>Part Number | Manufacturer Website |
|-----------------|----------------------------------|--------------|-----------------------------|----------------------|
| SW2             | Eight-position rocker DIP switch | Grayhill     | 76SB08ST                    | www.grayhill.com     |

#### **JTAG Chain Header Switch**

The JTAG chain header switch (J11) is provided to either remove or include devices in the active JTAG chain. However, the Cyclone III LS FPGA device is always in the JTAG chain. Refer to Figure 2–4 on page 2–12 for the JTAG chain functionality.

Table 2–13 shows the switch controls and its descriptions.

Table 2-13. JTAG Chain Header (J11) Switch Controls

| Switch | Schematic Signal Name | Description                                         | Default |
|--------|-----------------------|-----------------------------------------------------|---------|
| 1      | EPM2210_JTAG_EN       | ON : MAX II CPLD EPM2210 System Controller in-chain | ON      |
|        |                       | OFF : Bypass MAX II CPLD EPM2210 System Controller  |         |
| 2      | HSMA_JTAG_EN          | ON : HSMA in-chain                                  | OFF     |
|        |                       | OFF : Bypass HSMA                                   |         |
| 3      | HSMB_JTAG_EN          | ON : HSMB in-chain                                  | OFF     |
|        |                       | OFF : Bypass HSMB                                   |         |

<sup>(1)</sup> ON indicates a setting of '0' while OFF indicates a setting of '1'.

Table 2–14 lists the JTAG chain header switch component reference and manufacturing information.

**Table 2–14.** JTAG Chain Header Switch Component Reference and Manufacturing Information

| Board Reference | Device Description | Manufacturer | Manufacturer<br>Part Number | Manufacturer Website |
|-----------------|--------------------|--------------|-----------------------------|----------------------|
| J11             | 2x3 100 mil jumper | Samtec       | TSW-103-07-L-D              | www.samtec.com       |

#### **Anti-Tamper JTAG Select Header Switch**

The anti-tamper JTAG select header switch (J12) is provided to disable the normal JTAG chain, giving control of the FPGA JTAG signals to the MAX II CPLD EMP2210 System Controller GPIO signals. Note that when a shunt jumper is placed onto the anti-tamper JTAG select header switch (J12), none of the devices in the JTAG chain can be detected by the USB embedded blaster or the JTAG header. Refer to Figure 2–4 on page 2–12 for the JTAG chain functionality.

Table 2–15 shows the anti-tamper JTAG select header switch controls and descriptions.

**Table 2–15.** Anti-Tamper JTAG Select Header Switch Controls

| Switch | Schematic Signal Name | Description                                                                    | Default |
|--------|-----------------------|--------------------------------------------------------------------------------|---------|
| 1      | JTAG_AT_SEL           | ON: MAX II CPLD EPM2210 System Controller GPIO controls the FPGA JTAG signals. | OFF     |
|        |                       | OFF: Normal JTAG chain functionality                                           |         |

Table 2–16 lists the anti-tamper JTAG select header switch component reference and manufacturing information.

Table 2-16. Anti-Tamper JTAG Select Header Switch Component Reference and Manufacturing Information

| Board Reference | Description        | Manufacturer | Manufacturer<br>Part Number | Manufacturer Website |
|-----------------|--------------------|--------------|-----------------------------|----------------------|
| J12             | 2x1 100 mil jumper | 3M/ESD       | 929665-09-36-I              | www.3m.com           |

#### LCD/HSMC Port B Data Select Header Switch

The LCD/HSMC port B data select header switch (J18) is provided to control data multiplexing of the LCD and HSMB\_D[65:75] signals to the Cyclone III LS device. If the shunt is not placed on the jumper, the FPGA can control the LCD\_HSMB\_SEL signal. The default value of this switch is a logic '1'.

Table 2–17 shows the LCD/HSMC port B data select header switch controls and descriptions.

Table 2-17. LCD/HSMC Port B Data Select Header Switch Controls

| Switch | Schematic Signal Name | Description                                      | Default |
|--------|-----------------------|--------------------------------------------------|---------|
| 1      | LCD_HSMB_SEL          | ON: FPGA control of the LCD signals.             | OFF     |
|        |                       | OFF: FPGA control of the HSMB_D [65:75] signals. |         |

Table 2–18 lists the LCD/HSMC port B data select header switch component reference and manufacturing information.

Table 2-18. LCD/HSMB Data Select Header Switch Component Reference and Manufacturing Information

| Board Reference | Description        | Manufacturer | Manufacturer<br>Part Number | Manufacturer Website |
|-----------------|--------------------|--------------|-----------------------------|----------------------|
| J18             | 2x1 100 mil jumper | 3M/ESD       | 929665-09-36-I              | www.3m.com           |

#### **Configuration Push-button Switches**

The PGM configure push-button switch, PGM\_CONFIG (S8), is an input to the MAX II CPLD EPM2210 System Controller. The push-button switch forces a reconfiguration of the FPGA from flash memory. The location in the flash memory is based on the PGM\_LED[2:0] setting when the button is released. Valid settings include PGM\_LED0, PGM\_LED1, or PGM\_LED2 illuminated. There are three pages in flash memory reserved for FPGA designs.

The PGM select push-button switch, PGM\_SEL (S9), toggles the program LEDs (D29, D30, D31) sequence. Refer to Table 2–8 on page 2–16 for the PGM\_LED [2:0] sequence definitions.

The CPU reset push-button switch, CPU\_RESETn (S2) is a dedicated reset switch for the embedded processors which is wired to the FPGA\_DEV\_CLRn pin, while the MAX II reset push-button switch, MAX\_RESETn (S10), resets the MAX II CPLD EPM2210 System Controller.

Table 2–19 lists the configuration push-button switches component reference and manufacturing information.

 Table 2–19.
 Configuration Push-button Switches Component Reference and Manufacturing Information

| Board Reference | Description        | Manufacturer | Manufacturer<br>Part Number | Manufacturer Website          |
|-----------------|--------------------|--------------|-----------------------------|-------------------------------|
| S2, S8, S9, S10 | Push-button switch | Panasonic    | EVQPAC07K                   | www.panasonic.com/industrial/ |

## **Clock Circuitry**

This section describes the board's clock inputs and outputs.

### **Cyclone III LS FPGA Clock Inputs**

Figure 2–6 shows the Cyclone III LS FPGA development board clock inputs.

76543210 76543210 HSMB HSMB HSMB\_CLKIN\_P[1]/N[1] HSMB\_CLKIN\_P[2]/N[2] HSMB\_CLKINO HSMA\_CLKIN0 (LVDS) (2.5 V)(2.5 V) (1.8 V) 50 MHz 100 MHz **CLKIN LEFT P/N** HSMB\_CLKIN\_P[2]/N[2] Bank 8 Bank 7 (LVDS) (2.5 V) (LVDS) PLL 3 PLL 2 Bank 6 Bank 1 Cyclone MAX II CPLD EPM2210 System Controller EP3CLS200F780 Bank 2 Migratable to Bank ! M EP3CLS70F780 RIGHT PLL 1 PLL 4 SMA Clock Output CLKIN\_LEFT\_P/N Bank 3 Bank 4 HSMB\_CLKIN\_P[1]/N[1] PLL\_PR1 PLL PRO ENET\_RX\_CLK 2-to-4 buffer (LVDS) CLK\_SEL PLL\_002 PLL\_001 PLL\_000 SMA Low Jitter Clock SMA Generator\*
(Default 125 MHz) SMA Clock Output (LVPECL) CDCM61001RHB XIN 1 \* CDCM61001 can be set to ouput frequencies of 100 MHz, 125 MHz, 150 MHz, and 156.25 MHz 25 MHz Crystal

Figure 2-6. Cyclone III LS FPGA Development Board Clock Inputs

Table 2–20 shows the external clock inputs for the Cyclone III LS FPGA development board.

**Table 2–20.** Cyclone III LS FPGA Development Board Clock Inputs (Part 1 of 2)

| Source                  | Schematic Signal<br>Name | Cyclone III LS<br>Device Pin Number | I/O<br>Standard | Description                                                               |
|-------------------------|--------------------------|-------------------------------------|-----------------|---------------------------------------------------------------------------|
| Х3                      | CLKIN_66                 | B16                                 | 1.8-V           | 66.6 MHz oscillator used for the memories or general purpose clock input. |
| SMA or                  | CLKIN_LEFT_P             | N2                                  |                 | Input to the fan-out buffer (U20) which drives                            |
| 125.000 MHz<br>(Default | CLKIN_LEFT_N             | N1                                  | LVDS            | LVDS input to the left edge of PLL input.                                 |
| Frequency) (1)          | CLKIN_RIGHT_P            | N27                                 | LVD3            | Input to the fan-out buffer (U20) which drives                            |
|                         | CLKIN_RIGHT_N            | N28                                 |                 | LVDS input to the right edge of PLL input.                                |
| Samtec HSMC             | HSMA_CLKINO              | A16                                 | LVTTL           | Single-ended input from the installed HSMC port A cable or board.         |

Table 2-20. Cyclone III LS FPGA Development Board Clock Inputs (Part 2 of 2)

| Source      | Schematic Signal<br>Name | Cyclone III LS<br>Device Pin Number | I/O<br>Standard | Description                                                                              |
|-------------|--------------------------|-------------------------------------|-----------------|------------------------------------------------------------------------------------------|
| Samtec HSMC | HSMA_CLKIN_P1            | AG16                                |                 | LVTTL inputs from the installed HSMC port A                                              |
|             | HSMA_CLKIN_N1            | AH16                                | LVTTL           | cable or board. Can also support LVDS inputs when the termination resistor is installed. |
| Samtec HSMC | HSMA_CLKIN_P2            | T27                                 |                 | LVTTL input from the installed HSMC port A                                               |
|             | HSMA_CLKIN_N2            | T28                                 | LVTTL           | cable or board. Can also support LVDS inputs. when the termination resistor is installed |
| Samtec HSMC | HSMB_CLKINO              | B13                                 | LVTTL           | Single-ended input from the installed HSMC port B cable or board.                        |
| Samtec HSMC | HSMB_CLKIN_P2            | T2                                  |                 | LVTTL input from the installed HSMC port B                                               |
|             | HSMB_CLKIN_N2            | T1                                  | LVTTL           | cable or board. Can also support LVDS inputs when the termination resistor is installed. |

#### Note to Table 2-20:

### **Cyclone III LS FPGA Clock Outputs**

Figure 2–7 shows the Cyclone III LS FPGA development board clock outputs.

Figure 2-7. Cyclone III LS FPGA Development Board Clock Outputs

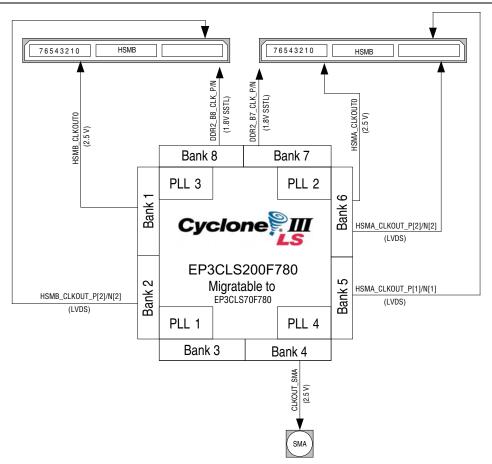

<sup>(1)</sup> CDCM61001 has a default frequency of 125 MHz, but can also be set to frequencies of 100 MHz, 150 MHz, and 156.25 MHz by the MAX II CPLD EPM2210 System Controller..

Table 2–21 lists the clock outputs for the Cyclone III LS FPGA development board.

Table 2–21. Cyclone III LS FPGA Development Board Clock Outputs

| Connector   | Schematic Signal<br>Name | Cyclone III LS<br>Device Pin<br>Number | I/O Standard  | Description                            |
|-------------|--------------------------|----------------------------------------|---------------|----------------------------------------|
| SMA (J15)   | CLKOUT_SMA               | AC15                                   | 2.5-V         | FPGA CMOS output or GPIO               |
| Samtec HSMC | HSMA_CLKOUT0             | P28                                    | 2.5-V         | FPGA CMOS output or GPIO               |
| Samtec HSMC | HSMA_CLKOUT_P1           | V28                                    | LVDS or 2.5-V | LVDS output or two 2.5-V CMOS outputs. |
|             | HSMA_CLKOUT_N1           | U28                                    |               |                                        |
| Samtec HSMC | HSMA_CLKOUT_P2           | M25                                    | LVDS or 2.5-V | LVDS output or two 2.5-V CMOS outputs. |
|             | HSMA_CLKOUT_N2           | N26                                    |               |                                        |
| Samtec HSMC | HSMB_CLKOUT0             | D2                                     | 2.5-V         | FPGA CMOS output or GPIO               |
| Samtec HSMC | HSMB_CLKOUT_P2           | T6                                     | LVDS or 2.5-V | LVDS output or two 2.5-V CMOS outputs. |
|             | HSMB_CLKOUT_N2           | T5                                     |               |                                        |

Table 2–22 lists the crystal oscillators component references and manufacturing information.

 Table 2–22.
 Crystal Oscillator Component References and Manufacturing Information

| Board<br>Reference | Description                                   | Manufacturer      | Manufacturer<br>Part Number | Manufacturer Website |
|--------------------|-----------------------------------------------|-------------------|-----------------------------|----------------------|
| Х3                 | 66.6 MHz Crystal Oscillator                   | ECS Inc.          | ECS-3953C-666-X             | www.ecsxtal.com      |
| U17                | Single Output Programmable<br>Clock Generator | Texas Instruments | CDCM61001RHB                | www.ti.com           |
| X5                 | 50.00 MHz Crystal Oscillator                  | ECS Inc.          | ECS-3525-500-B-xx           | www.ecsxtal.com      |
| Y3                 | 100.00 MHz Crystal Oscillator                 | Pletronics        | SM5545TEX-100.00M           | www.pletronics.com   |

## **General User Input/Output**

This section describes the user I/O interface to the FPGA, including the push-buttons, DIP switches, status LEDs, and character LCD.

#### **User-Defined Push-Button Switches**

The development board includes five user-defined push-button switches: four general user push-button switches and one CPU reset. For information on the system and safe reset push-button switches, refer to "Configuration Push-button Switches" on page 2–20.

Board references S3 through S6 are push-button switches that allow you to interact with the Cyclone III LS device. When the switch is pressed and held down, the device pin is set to logic 0; when the switch is released, the device pin is set to logic 1. There is no board-specific function for these general user push-button switches.

The board reference S2 is the CPU reset push-button switch, CPU\_RESETn, which is an input to the Cyclone III LS device and the MAX II CPLD EPM2210 System Controller. CPU\_RESETn is intended to be the master reset signal for the FPGA design loaded into the Cyclone III LS device. This switch also acts as a regular I/O pin.

Table 2–23 lists the user-defined push-button switch schematic signal names and their corresponding Cyclone III LS device pin numbers.

 Table 2–23.
 User-Defined Push-Button Switch Schematic Signal Names and Functions

| <b>Board Reference</b> | Description                                                           | Schematic Signal<br>Name | I/O Standard | Cyclone III LS Device<br>Pin Number |
|------------------------|-----------------------------------------------------------------------|--------------------------|--------------|-------------------------------------|
| S6                     |                                                                       | USER_PB0                 |              | F24                                 |
| S5                     | User-defined push-button switch.                                      | USER_PB1                 | 1.8-V        | G17                                 |
| S4                     | When the switch is pressed, a logic 0 is selected. When the switch is | USER_PB2                 | 1.0-V        | E25                                 |
| S3                     | released, a logic 1 is selected.                                      | USER_PB3                 |              | D21                                 |
| S2                     |                                                                       | CPU_RESETn               | 2.5-V        | W27                                 |

Table 2–24 lists the user-defined push-button switch component reference and the manufacturing information.

 Table 2-24.
 User-Defined Push-Button Switch Component Reference and Manufacturing Information

| <b>Board Reference</b> | Description        | Manufacturer | Manufacturer<br>Part Number | Manufacturer Website          |
|------------------------|--------------------|--------------|-----------------------------|-------------------------------|
| S2 to S6               | Push-button switch | Panasonic    | EVQPAC07K                   | www.panasonic.com/industrial/ |

#### **User-Defined DIP Switches**

Board reference S7 is a 4-pin DIP switch. The switches are user-defined and provided for additional FPGA input control. There is no board-specific function for these switches.

Table 2–25 lists the user-defined DIP switch schematic signal names and their corresponding Cyclone III LS pin numbers.

**Table 2–25.** User-Defined DIP Switch Schematic Signal Names and Functions

| <b>Board Reference</b> | Description                                                           | Schematic<br>Signal Name | I/O Standard | Cyclone III LS Device<br>Pin Number |
|------------------------|-----------------------------------------------------------------------|--------------------------|--------------|-------------------------------------|
| S7.1                   | User-defined DIP switch connected to                                  | USER_DIP0                |              | B2                                  |
| S7.2                   | the FPGA device. When the switch is in the OFF position, a logic 1 is | USER_DIP1                | 1.8-V        | B7                                  |
| S7.3                   | selected. When the switch is in the                                   | USER_DIP2                | 1.0-V        | D7                                  |
| S7.4                   | ON position, a logic 0 is selected.                                   | USER_DIP3                |              | A13                                 |

Table 2–26 lists the user-defined DIP switch component reference and the manufacturing information.

Table 2-26. User-Defined DIP Switch Component Reference and Manufacturing Information

| Board Reference | Description              | Manufacturer     | Manufacturer<br>Part Number | Manufacturer Website  |
|-----------------|--------------------------|------------------|-----------------------------|-----------------------|
| <b>S</b> 7      | Four-position DIP switch | C & K Components | TDA04H0SB1                  | www.ck-components.com |

#### **User-Defined LEDs**

The development board includes four general purpose LEDs. This section describes all user-defined LEDs. For information on board-specific or status LEDs, refer to "Status Elements" on page 2–16.

Board references D25 through D28 are four user-defined LEDs which allow status and debugging signals to be driven to the LEDs from the FPGA designs loaded into the Cyclone III LS device. The LEDs illuminate when a logic 0 is driven, and turns off when a logic 1 is driven. There is no board-specific function for these LEDs.

Table 2–27 lists the user-defined LED schematic signal names and their corresponding Cyclone III LS pin numbers.

Table 2-27. User-Defined LED Schematic Signal Names and Functions

| Board Reference | Description                                                                                              | Schematic<br>Signal Name | I/O Standard | Cyclone III LS Device<br>Pin Number |
|-----------------|----------------------------------------------------------------------------------------------------|--------------------------|--------------|-------------------------------------|
| D28             | User-defined LEDs.                                                                                       | USR_LED0                 |              | E24                                 |
| D27             | Driving a logic 0 on the I/O port turns the LED ON. Driving a logic 1 on the I/O port turns the LED OFF. | USR_LED1                 | 1.8-V        | G18                                 |
| D26             |                                                                                                    | USR_LED2                 |              | C21                                 |
| D25             |                                                                                                    | USR_LED3                 |              | C7                                  |

Table 2–28 lists the user-defined LED component reference and the manufacturing information.

Table 2-28. User-Defined LED Component Reference and Manufacturing Information

| <b>Board Reference</b> | Device Description | Manufacturer | Manufacturer Part Number | Manufacturer Website |
|------------------------|--------------------|--------------|--------------------------|----------------------|
| D25 to D28             | Green LEDs         | Lumex, Inc.  | SML-LX1206GC-TR          | www.lumex.com        |

#### **LCD**

The development board contains a single 14-pin 0.1" pitch dual-row header that interfaces to a 16 character  $\times$  2 line Lumex LCD display. The LCD has a 14-pin receptacle that mounts directly to the board's 14-pin header, so it can be easily removed for access to components under the display. You can also use the header for debugging or other purposes.

The LCD signals are multiplexed with HSMC port B data signals HSMB\_D65 through HSMB\_D75. The LCD/HSMC port B data select header switch (J18) is used to control data multiplexing on the LCD signals and the HSMB\_D[65:75] signals to the Cyclone III LS device. If the shunt is not placed on the jumper, the FPGA can control the LCD\_HSMB\_SEL signal. When the LCD\_HSMB\_SEL signal is set to '1' (shunt removed), the FPGA controls the HSMB\_D[65:75] signals. When the LCD\_HSMB\_SEL is set to '0' (shunt installed), the FPGA controls the LCD signals. The default value is set to '1'.

Table 2–29 summarizes the LCD pin assignments. The signal names and directions are relative to the Cyclone III LS FPGA.

Table 2-29. LCD Pin Assignments, Schematic Signal Names, and Functions

| Board<br>Reference | Description                                                                                                 | Schematic Signal<br>Name | I/O<br>Standard | Cyclone III LS<br>Device<br>Pin Number |
|--------------------|----------------------------------------------------------------------------------------------------|--------------------------|-----------------|----------------------------------------|
| J19.4              | LCD chip select (LCD_CSn) when LCD_HSMB_SEL is set to a logic 0.                                            | LCD_HSMB_D[65]           |                 | P1                                     |
| J19.11             | LCD data bus bit 4 (LCD_DATA4) when LCD_HSMB_SEL is set to a logic 0.                                       | LCD_HSMB_D[66]           |                 | AE4                                    |
| J19.5              | LCD write enable (LCD_WEn) when LCD_HSMB_SEL is set to a logic 0.                                           | LCD_HSMB_D[67]           |                 | J4                                     |
| J19.14             | LCD data bus bit 7 (LCD_DATA7) when LCD_HSMB_SEL is set to a logic 0.                                       | LCD_HSMB_D[68]           |                 | AE1                                    |
| J19.12             | LCD data bus bit 5 (LCD_DATA5) when LCD_HSMB_D[69] LCD_HSMB_SEL is set to a logic 0.                        |                          |                 | AF1                                    |
| J19.13             | LCD data bus bit 6 (LCD_DATA6) when LCD_HSMB_SEL is set to a logic 0.                                       | LCD_HSMB_D[70]           | 2.5-V           | AD2                                    |
| J19.4              | LCD data or command select (LCD_D_Cn) when LCD_HSMB_D[71] LCD_HSMB_SEL is set to a logic 0.                 |                          | L1              |                                        |
| J19.7              | LCD data bus bit 0 (LCD_DATA0) when LCD_HSMB_D [72] LCD_HSMB_SEL is set to a logic 0.                       |                          |                 | V5                                     |
| J19.8              | LCD_data bus bit 1 (LCD_DATA1) when LCD_HSMB_D[73] LCD_HSMB_SEL is set to a logic 0.                        |                          |                 | W4                                     |
| J19.10             | LCD_data bus bit 3 (LCD_DATA3) when LCD_HSMB_SEL is set to a logic 0.                                       | LCD_HSMB_D[74]           |                 | W6                                     |
| J19.9              | LCD_data bus bit 2 (LCD_DATA2) when LCD_HSMB_SEL is set to a logic 0.                                       | LCD_HSMB_D[75]           |                 | W7                                     |
| J18                | To control the LCD via the FPGA, a shunt should be placed on this jumper, or the FPGA must drive a logic 0. | LCD_HSMB_SEL             | 1.8-V           | D20                                    |

Table 2–30 shows the LCD pin definitions, and is an excerpt from the Lumex data sheet.

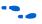

For more information such as timing, character maps, interface guidelines, and other related documentation, visit www.lumex.com.

**Table 2–30.** LCD Pin Definitions and Functions (Part 1 of 2)

| Pin<br>Number | Symbol                      | Level | Function               |               |
|---------------|-----------------------------|-------|------------------------|---------------|
| 1             | $V_{\scriptscriptstyle DD}$ | _     | Power supply           | 5 V           |
| 2             | V <sub>ss</sub>             | _     |                        | GND (0 V)     |
| 3             | V <sub>0</sub>              | _     |                        | For LCD drive |
| 4             | RS                          | H/L   | Register select signal |               |
|               |                             |       | H: Data input          |               |
|               |                             |       | L: Instruction input   |               |

**Table 2–30.** LCD Pin Definitions and Functions (Part 2 of 2)

| Pin<br>Number | Symbol  | Level     | Function                                          |
|---------------|---------|-----------|---------------------------------------------------|
| 5             | R/W     | H/L       | H: Data read (module to MPU)                      |
|               |         |           | L: Data write (MPU to module)                     |
| 6             | E       | H, H to L | Enable                                            |
| 7–14          | DB0-DB7 | H/L       | Data bus, software selectable 4-bit or 8-bit mode |

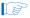

The particular model used does not have a backlight and the LCD drive pin is not connected.

Table 2–31 lists the LCD component references and the manufacturing information.

**Table 2–31.** LCD Component References and Manufacturing Information

| Board<br>Reference | Description                            | Manufacturer | Manufacturer<br>Part Number | Manufacturer<br>Website |
|--------------------|----------------------------------------|--------------|-----------------------------|-------------------------|
| J19                | 2×7 pin, 100 mil, vertical header      | Samtec       | TSM-107-07-G-D              | www.samtec.com          |
|                    | 2×16 character display, 5×8 dot matrix | Lumex Inc.   | LCM-S01602DSR/C             | www.lumex.com           |

## **Components and Interfaces**

This section describes the development board's communication ports and interface cards relative to the Cyclone III LS device. The development board supports the following communication ports:

- 10/100/1000 Ethernet
- HSMC

#### 10/100/1000 Ethernet

A Marvell 88E1111 PHY device is used for 10/100/1000 BASE-T Ethernet connection. The device is an auto-negotiating Ethernet PHY with an RGMII interface to the FPGA. The MAC function must be provided in the FPGA for typical networking applications. The Marvell 88E1111 PHY uses 2.5-V and 1.2-V power rails and requires a 25-MHz reference clock driven from a dedicated oscillator. It interfaces to a Halo Electronics HFJ11-1G02E model RJ45 with internal magnetics that can be used for driving copper lines with Ethernet traffic.

Figure 2–8 shows the RGMII interface between the FPGA (MAC) and Marvell 88E1111 PHY.

Figure 2-8. RGMII Interface between FPGA (MAC) and Marvell 88E1111 PHY

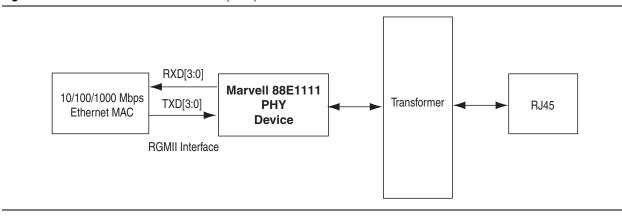

Table 2–32 lists the Ethernet PHY interface pin assignments.

**Table 2–32.** Ethernet PHY Pin Assignments, Signal Names and Functions

| Board Reference | Description              | Schematic Signal Name | I/O Standard | Cyclone III LS<br>Device<br>Pin Number |
|-----------------|--------------------------|-----------------------|--------------|----------------------------------------|
| U24.8           | RGMII transmit clock     | ENET_GTX_CLK          |              | AC14                                   |
| U24.23          | Management bus interrupt | ENET_INTn             |              | N23                                    |
| U24.25          | Management bus control   | ENET_MDC              |              | AH12                                   |
| U24.24          | Management bus data      | ENET_MDIO             |              | AH27                                   |
| U24.28          | Device reset             | ENET_RESETn           |              | AF24                                   |
| U24.2           | RGMII receive clock      | ENET_RX_CLK           | 2.5-V        | AG13                                   |
| U24.94          | RGMII receive control    | ENET_RX_DV            |              | AH15                                   |
| U24.95          | RGMII receive data       | ENET_RXD0             |              | AF13                                   |
| U24.92          | RGMII receive data       | ENET_RXD1             |              | AB14                                   |
| U24.93          | RGMII receive data       | ENET_RXD2             |              | AH13                                   |
| U24.91          | RGMII receive data       | ENET_RXD3             |              | AG8                                    |
| U24.9           | RGMII transmit control   | ENET_TX_EN            |              | AF6                                    |
| U24.11          | RGMII transmit data      | ENET_TXD0             |              | AE14                                   |
| U24.12          | RGMII transmit data      | ENET_TXD1             |              | AD12                                   |
| U24.14          | RGMII transmit data      | ENET_TXD2             |              | AB17                                   |
| U24.16          | RGMII transmit data      | ENET_TXD3             |              | AC6                                    |

Table 2–33 lists the Ethernet PHY interface component reference and manufacturing information.

 Table 2–33.
 Ethernet PHY Component Reference and Manufacturing Information

| Board<br>Reference | Description                | Manufacturer          | Manufacturing<br>Part Number | Manufacturer<br>Website |
|--------------------|----------------------------|-----------------------|------------------------------|-------------------------|
| U24                | Ethernet PHY BASE-T device | Marvell Semiconductor | 88E1111-B2-CAAIC000          | www.marvell.com         |

## **High-Speed Mezzanine Cards**

The development board contains two HSMC interfaces called port A and port B. HSMC port A interface supports both single-ended and differential signaling while HSMC port B interface only supports single-ended signaling. The HSMC interface also allows JTAG, SMB, clock outputs and inputs, as well as power for compatible HSMC cards. The HSMC is an Altera-developed open specification, which allows you to expand the functionality of the development board through the addition of daughtercards (HSMCs).

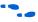

For more information about the HSMC specification such as signaling standards, signal integrity, compatible connectors, and mechanical information, refer to the *High Speed Mezzanine Card (HSMC) Specification* manual.

The HSMC connector has a total of 172 pins, including 120 signal pins, 39 power pins, and 13 ground pins. The ground pins are located between the two rows of signal and power pins, acting both as a shield and a reference. The HSMC host connector is based on the 0.5 mm-pitch QSH/QTH family of high-speed, board-to-board connectors from Samtec. There are three banks in this connector. Bank 1 has every third pin removed as done in the QSH-DP/QTH-DP series. Bank 2 and bank 3 have all the pins populated as done in the QSH/QTH series.

Figure 2–9 shows the bank arrangement of signals with respect to the Samtec connector's three banks.

Figure 2-9. HSMC Signal and Bank Diagram

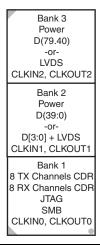

The HSMC interface has programmable bi-directional I/O pins that can be used as 2.5-V LVCMOS, which is 3.3-V LVTTL-compatible. These pins can also be used as various differential I/O standards including, but not limited to, LVDS, mini-LVDS, and RSDS with up to 17 full-duplex channels.

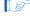

As noted in the *High Speed Mezzanine Card (HSMC) Specification* manual, LVDS and single-ended I/O standards are only guaranteed to function when mixed according to either the generic single-ended pin-out or generic differential pin-out.

Table 2–34 lists the HSMC port A interface pin assignments, signal names, and functions.

Table 2-34. HSMC Port A Pin Assignments, Schematic Signal Names, and Functions (Part 1 of 3) (1)

| Board<br>Reference | Description                   | Schematic Signal<br>Name | I/O Standard  | Cyclone III LS<br>Device<br>Pin Number |
|--------------------|-------------------------------|--------------------------|---------------|----------------------------------------|
| J2.33              | Management serial data        | HSMA_SDA                 |               | T26                                    |
| J2.34              | Management serial clock       | HSMA_SCL                 |               | R26                                    |
| J2.35              | JTAG clock signal             | JTAG_TCK                 | 2.5-V         |                                        |
| J2.36              | JTAG mode select signal       | JTAG_TMS                 |               | _                                      |
| J2.37              | JTAG data output              | HSMA_JTAG_TDO            |               |                                        |
| J2.38              | JTAG data input               | HSMA_JTAG_TDI            |               |                                        |
| J2.39              | Dedicated CMOS clock out      | HSMA_CLKOUT0             |               | P28                                    |
| J2.40              | Dedicated CMOS clock in       | HSMA_CLKIN0              | 1             | A16                                    |
| J2.41              | Dedicated CMOS I/O bit 0      | HSMA_D0                  |               | AC22                                   |
| J2.42              | Dedicated CMOS I/O bit 1      | HSMA_D1                  | 1             | AC21                                   |
| J2.43              | Dedicated CMOS I/O bit 2      | HSMA_D2                  | 1             | AD21                                   |
| J2.44              | Dedicated CMOS I/O bit 3      | HSMA_D3                  | 1             | W28                                    |
| J2.47              | LVDS TX bit 0 or CMOS bit 4   | HSMA_TX_P0               |               | AA23                                   |
| J2.48              | LVDS RX bit 0 or CMOS bit 5   | HSMA_RX_P0               | 1             | K24                                    |
| J2.49              | LVDS TX bit 0n or CMOS bit 6  | HSMA_TX_N0               | 1             | AA24                                   |
| J2.50              | LVDS RX bit 0n or CMOS bit 7  | HSMA_RX_N0               | †             | J24                                    |
| J2.53              | LVDS TX bit 1 or CMOS bit 8   | HSMA_TX_P1               | 1             | Y23                                    |
| J2.54              | LVDS RX bit 1 or CMOS bit 9   | HSMA_RX_P1               | 1             | G23                                    |
| J2.55              | LVDS TX bit 1n or CMOS bit 10 | HSMA_TX_N1               | 1             | W23                                    |
| J2.56              | LVDS RX bit 1n or CMOS bit 11 | HSMA_RX_N1               | 1             | G24                                    |
| J2.59              | LVDS TX bit 2 or CMOS bit 12  | HSMA_TX_P2               | 1             | R23                                    |
| J2.60              | LVDS RX bit 2 or CMOS bit 13  | HSMA_RX_P2               | 1             | D26                                    |
| J2.61              | LVDS TX bit 2n or CMOS bit 14 | HSMA_TX_N2               | 1             | R24                                    |
| J2.62              | LVDS RX bit 2n or CMOS bit 15 | HSMA_RX_N2               | IVDC or 0.5.V | D27                                    |
| J2.65              | LVDS TX bit 3 or CMOS bit 16  | HSMA_TX_P3               | LVDS or 2.5-V | R27                                    |
| J2.66              | LVDS RX bit 3 or CMOS bit 17  | HSMA_RX_P3               | 1             | D28                                    |
| J2.67              | LVDS TX bit 3n or CMOS bit 18 | HSMA_TX_N3               | 1             | R28                                    |
| J2.68              | LVDS RX bit 3n or CMOS bit 19 | HSMA_RX_N3               | 1             | C28                                    |
| J2.71              | LVDS TX bit 4 or CMOS bit 20  | HSMA_TX_P4               | 1             | U23                                    |
| J2.72              | LVDS RX bit 4 or CMOS bit 21  | HSMA_RX_P4               | 1             | E27                                    |
| J2.73              | LVDS TX bit 4n or CMOS bit 22 | HSMA_TX_N4               | †             | U24                                    |
| J2.74              | LVDS RX bit 4n or CMOS bit 23 | HSMA_RX_N4               | †             | E26                                    |
| J2.77              | LVDS TX bit 5 or CMOS bit 24  | HSMA_TX_P5               | †             | U25                                    |
| J2.78              | LVDS RX bit 5 or CMOS bit 25  | HSMA_RX_P5               | †             | F28                                    |
| J2.79              | LVDS TX bit 5n or CMOS bit 26 | HSMA_TX_N5               | †             | U26                                    |
| J2.80              | LVDS RX bit 5n or CMOS bit 27 | HSMA_RX_N5               | †             | E28                                    |

 Table 2-34.
 HSMC Port A Pin Assignments, Schematic Signal Names, and Functions (Part 2 of 3) (1)

| Board<br>Reference | Description                             | Schematic Signal<br>Name | I/O Standard       | Cyclone III LS<br>Device<br>Pin Number |
|--------------------|-----------------------------------------|--------------------------|--------------------|----------------------------------------|
| J2.83              | LVDS TX bit 6 or CMOS bit 28            | HSMA_TX_P6               |                    | V23                                    |
| J2.84              | LVDS RX bit 6 or CMOS bit 29            | HSMA_RX_P6               | 1                  | G25                                    |
| J2.85              | LVDS TX bit 6n or CMOS bit 30           | HSMA_TX_N6               | 1                  | V24                                    |
| J2.86              | LVDS RX bit 6n or CMOS bit 31           | HSMA_RX_N6               |                    | F25                                    |
| J2.89              | LVDS TX bit 7 or CMOS bit 32            | HSMA_TX_P7               | 1                  | V25                                    |
| J2.90              | LVDS RX bit 7 or CMOS bit 33            | HSMA_RX_P7               | 1                  | G27                                    |
| J2.91              | LVDS TX bit 7n or CMOS bit 34           | HSMA_TX_N7               |                    | W26                                    |
| J2.92              | LVDS RX bit 7n or CMOS bit 35           | HSMA_RX_N7               | 1                  | G28                                    |
| J2.95              | LVDS or CMOS clock out 1 or CMOS bit 36 | HSMA_CLKOUT_P1           |                    | V28                                    |
| J2.96              | LVDS or CMOS clock in 1 or CMOS bit 37  | HSMA_CLKIN_P1            | 1                  | AG16                                   |
| J2.97              | LVDS or CMOS clock out 1 or CMOS bit 38 | HSMA_CLKOUT_N1           |                    | U28                                    |
| J2.98              | LVDS or CMOS clock in 1 or CMOS bit 39  | HSMA_CLKIN_N1            | 1                  | AH16                                   |
| J2.101             | LVDS TX bit 8 or CMOS bit 40            | HSMA_TX_P8               | 1                  | W24                                    |
| J2.102             | LVDS RX bit 8 or CMOS bit 41            | HSMA_RX_P8               |                    | H26                                    |
| J2.103             | LVDS TX bit 8n or CMOS bit 42           | HSMA_TX_N8               |                    | W25                                    |
| J2.104             | LVDS RX bit 8n or CMOS bit 43           | HSMA_RX_N8               | 1                  | G26                                    |
| J2.107             | LVDS TX bit 9 or CMOS bit 44            | HSMA_TX_P9               |                    | AA26                                   |
| J2.108             | LVDS RX bit 9 or CMOS bit 45            | HSMA_RX_P9               | 1                  | J27                                    |
| J2.109             | LVDS TX bit 9n or CMOS bit 46           | HSMA_TX_N9               | 1.//DC 0** 0.5. // | Y26                                    |
| J2.110             | LVDS RX bit 9n or CMOS bit 47           | HSMA_RX_N9               | LVDS or 2.5-V      | J28                                    |
| J2.113             | LVDS TX bit 10 or CMOS bit 48           | HSMA_TX_P10              | 1                  | AA27                                   |
| J2.114             | LVDS RX bit 10 or CMOS bit 49           | HSMA_RX_P10              |                    | K27                                    |
| J2.115             | LVDS TX bit 10n or CMOS bit 50          | HSMA_TX_N10              |                    | AA28                                   |
| J2.116             | LVDS RX bit 10n or CMOS bit 51          | HSMA_RX_N10              | 1                  | K28                                    |
| J2.119             | LVDS TX bit 11 or CMOS bit 52           | HSMA_TX_P11              | 1                  | AB27                                   |
| J2.120             | LVDS RX bit 11 or CMOS bit 53           | HSMA_RX_P11              | 1                  | J25                                    |
| J2.121             | LVDS TX bit 11n or CMOS bit 54          | HSMA_TX_N11              |                    | AB28                                   |
| J2.122             | LVDS RX bit 11n or CMOS bit 55          | HSMA_RX_N11              |                    | J26                                    |
| J2.125             | LVDS TX bit 12 or CMOS bit 56           | HSMA_TX_P12              |                    | AD28                                   |
| J2.126             | LVDS RX bit 12 or CMOS bit 57           | HSMA_RX_P12              | ]                  | M26                                    |
| J2.127             | LVDS TX bit 12n or CMOS bit 58          | HSMA_TX_N12              |                    | AC28                                   |
| J2.128             | LVDS RX bit 12n or CMOS bit 59          | HSMA_RX_N12              | ]                  | M27                                    |
| J2.131             | LVDS TX bit 13 or CMOS bit 60           | HSMA_TX_P13              | ]                  | AA25                                   |
| J2.132             | LVDS RX bit 13 or CMOS bit 61           | HSMA_RX_P13              | 1                  | K25                                    |
| J2.133             | LVDS TX bit 13n or CMOS bit 62          | HSMA_TX_N13              | ]                  | AB26                                   |
| J2.134             | LVDS RX bit 13n or CMOS bit 63          | HSMA_RX_N13              |                    | K26                                    |
| J2.137             | LVDS TX bit 14 or CMOS bit 64           | HSMA_TX_P14              |                    | AF28                                   |
| J2.138             | LVDS RX bit 14 or CMOS bit 65           | HSMA_RX_P14              |                    | L24                                    |

Table 2-34. HSMC Port A Pin Assignments, Schematic Signal Names, and Functions (Part 3 of 3) (1)

| Board<br>Reference | Description                              | Schematic Signal<br>Name | I/O Standard  | Cyclone III LS<br>Device<br>Pin Number |
|--------------------|------------------------------------------|--------------------------|---------------|----------------------------------------|
| J2.139             | LVDS TX bit 14n or CMOS bit 66           | HSMA_TX_N14              |               | AE28                                   |
| J2.140             | LVDS RX bit 14n or CMOS bit 67           | HSMA_RX_N14              |               | L25                                    |
| J2.143             | LVDS TX bit 15 or CMOS bit 68            | HSMA_TX_P15              |               | AF27                                   |
| J2.144             | LVDS RX bit 15 or CMOS bit 69            | HSMA_RX_P15              |               | M23                                    |
| J2.145             | LVDS TX bit 15n or CMOS bit 70           | HSMA_TX_N15              | 1             | AE26                                   |
| J2.146             | LVDS RX bit 15n or CMOS bit 71           | HSMA_RX_N15              |               | L23                                    |
| J2.149             | LVDS TX bit 16 or CMOS bit 72            | HSMA_TX_P16              | LVDS or 2.5-V | AD26                                   |
| J2.150             | LVDS RX bit 16 or CMOS bit 73            | HSMA_RX_P16              | LVD3 01 2.3-V | K22                                    |
| J2.151             | LVDS TX bit 16n or CMOS bit 74           | HSMA_TX_N16              |               | AD27                                   |
| J2.152             | LVDS RX bit 16n or CMOS bit 75           | HSMA_RX_N16              |               | K23                                    |
| J2.155             | LVDS or CMOS clock out 2 or CMOS bit 76  | HSMA_CLKOUT_P2           |               | M25                                    |
| J2.156             | LVDS or CMOS clock in 2 or CMOS bit 77   | HSMA_CLKIN_P2            |               | T27                                    |
| J2.157             | LVDS or CMOS clock out 2n or CMOS bit 78 | HSMA_CLKOUT_N2           |               | N26                                    |
| J2.158             | LVDS or CMOS clock in 2n or CMOS bit 79  | HSMA_CLKIN_N2            |               | T28                                    |
| J2.160             | HSMC port A presence detect              | HSMA_PRSNTn              | 2.5-V         | _                                      |

### Note to Table 2-34:

(1) Board references J2.1 to J2.32 are not connected.

The HSMB data signals 65 through 75,  $HSMB_D[65:75]$ , are multiplexed with the LCD data and control signals. The LCD/HSMC port B data select header switch (J18) controls data multiplexing to the FPGA from the LCD or  $HSMB_D[65:75]$ . To control the  $HSMB_D[65:75]$  signals via the FPGA, set  $LCD_HSMB_SEL$  to logic 1 by removing the shunt from the LCD/HSMC port B data select header switch (J18).

Table 2–35 lists the HSMC port B interface pin assignments, signal names, and functions.

Table 2-35. HSMC Port B Pin Assignments, Schematic Signal Names, and Functions (Part 1 of 4) (1)

| Board<br>Reference | Description              | Schematic Signal<br>Name | I/O Standard | Cyclone III LS<br>Device<br>Pin Number |
|--------------------|--------------------------|--------------------------|--------------|----------------------------------------|
| J1.33              | Management serial data   | HSMB_SDA                 |              | G5                                     |
| J1.34              | Management serial clock  | HSMB_SCL                 |              | J5                                     |
| J1.35              | JTAG clock signal        | JTAG_TCK                 |              | _                                      |
| J1.36              | JTAG mode select signal  | JTAG_TMS                 |              | _                                      |
| J1.37              | JTAG data output         | HSMB_JTAG_TDO            |              | _                                      |
| J1.38              | JTAG data input          | HSMB_JTAG_TDI            | 2.5-V        | _                                      |
| J1.39              | Dedicated CMOS clock out | HSMB_CLKOUT0             |              | D2                                     |
| J1.40              | Dedicated CMOS clock in  | HSMB_CLKIN0              |              | B13                                    |
| J1.41              | Dedicated CMOS I/O bit 0 | HSMB_D0                  |              | M5                                     |
| J1.42              | Dedicated CMOS I/O bit 1 | HSMB_D1                  |              | W5                                     |
| J1.43              | Dedicated CMOS I/O bit 2 | HSMB_D2                  |              | M4                                     |

 Table 2-35.
 HSMC Port B Pin Assignments, Schematic Signal Names, and Functions (Part 2 of 4) (1)

| Board<br>Reference | Description               | Schematic Signal<br>Name | I/O Standard | Cyclone III LS<br>Device<br>Pin Number |
|--------------------|---------------------------|--------------------------|--------------|----------------------------------------|
| J1.44              | Dedicated CMOS I/O bit 3  | HSMB_D3                  |              | V6                                     |
| J1.47              | Dedicated CMOS I/O bit 4  | HSMB_D4                  |              | L5                                     |
| J1.48              | Dedicated CMOS I/O bit 5  | HSMB_D5                  |              | U2                                     |
| J1.49              | Dedicated CMOS I/O bit 6  | HSMB_D6                  |              | L4                                     |
| J1.50              | Dedicated CMOS I/O bit 7  | HSMB_D7                  |              | U3                                     |
| J1.53              | Dedicated CMOS I/O bit 8  | HSMB_D8                  |              | K5                                     |
| J1.54              | Dedicated CMOS I/O bit 9  | HSMB_D9                  |              | U5                                     |
| J1.55              | Dedicated CMOS I/O bit 10 | HSMB_D10                 |              | K4                                     |
| J1.56              | Dedicated CMOS I/O bit 11 | HSMB_D11                 |              | P4                                     |
| J1.59              | Dedicated CMOS I/O bit 12 | HSMB_D12                 |              | J7                                     |
| J1.60              | Dedicated CMOS I/O bit 13 | HSMB_D13                 |              | P3                                     |
| J1.61              | Dedicated CMOS I/O bit 14 | HSMB_D14                 |              | J6                                     |
| J1.62              | Dedicated CMOS I/O bit 15 | HSMB_D15                 |              | N6                                     |
| J1.65              | Dedicated CMOS I/O bit 16 | HSMB_D16                 |              | H6                                     |
| J1.66              | Dedicated CMOS I/O bit 17 | HSMB_D17                 |              | M6                                     |
| J1.67              | Dedicated CMOS I/O bit 18 | HSMB_D18                 |              | H2                                     |
| J1.68              | Dedicated CMOS I/O bit 19 | HSMB_D19                 |              | К3                                     |
| J1.71              | Dedicated CMOS I/O bit 20 | HSMB_D20                 |              | H1                                     |
| J1.72              | Dedicated CMOS I/O bit 21 | HSMB_D21                 | 0.5.V        | K2                                     |
| J1.73              | Dedicated CMOS I/O bit 22 | HSMB_D22                 | - 2.5-V      | G6                                     |
| J1.74              | Dedicated CMOS I/O bit 23 | HSMB_D23                 |              | J3                                     |
| J1.77              | Dedicated CMOS I/O bit 24 | HSMB_D24                 |              | G3                                     |
| J1.78              | Dedicated CMOS I/O bit 25 | HSMB_D25                 |              | J1                                     |
| J1.79              | Dedicated CMOS I/O bit 26 | HSMB_D26                 |              | G1                                     |
| J1.80              | Dedicated CMOS I/O bit 27 | HSMB_D27                 |              | J2                                     |
| J1.83              | Dedicated CMOS I/O bit 28 | HSMB_D28                 |              | G2                                     |
| J1.84              | Dedicated CMOS I/O bit 29 | HSMB_D29                 |              | Н3                                     |
| J1.85              | Dedicated CMOS I/O bit 30 | HSMB_D30                 |              | F4                                     |
| J1.86              | Dedicated CMOS I/O bit 31 | HSMB_D31                 |              | E3                                     |
| J1.89              | Dedicated CMOS I/O bit 32 | HSMB_D32                 |              | F1                                     |
| J1.90              | Dedicated CMOS I/O bit 33 | HSMB_D33                 |              | E4                                     |
| J1.91              | Dedicated CMOS I/O bit 34 | HSMB_D34                 |              | F5                                     |
| J1.92              | Dedicated CMOS I/O bit 35 | HSMB_D35                 |              | D1                                     |
| J1.95              | Dedicated CMOS I/O bit 36 | HSMB_D36                 |              | E1                                     |
| J1.96              | Dedicated CMOS I/O bit 37 | HSMB_D37                 |              | D3                                     |
| J1.97              | Dedicated CMOS I/O bit 38 | HSMB_D38                 |              | E2                                     |
| J1.98              | Dedicated CMOS I/O bit 39 | HSMB_D39                 |              | C1                                     |
| J1.101             | Dedicated CMOS I/O bit 40 | HSMB_D40                 |              | AE3                                    |

 Table 2-35.
 HSMC Port B Pin Assignments, Schematic Signal Names, and Functions (Part 3 of 4) (1)

| Board<br>Reference | Description                                                      | Schematic Signal<br>Name | I/O Standard | Cyclone III LS<br>Device<br>Pin Number |
|--------------------|------------------------------------------------------------------|--------------------------|--------------|----------------------------------------|
| J1.102             | Dedicated CMOS I/O bit 41                                        | HSMB_D41                 |              | AE2                                    |
| J1.103             | Dedicated CMOS I/O bit 42                                        | HSMB_D42                 |              | AC4                                    |
| J1.104             | Dedicated CMOS I/O bit 43                                        | HSMB_D43                 |              | AD3                                    |
| J1.107             | Dedicated CMOS I/O bit 44                                        | HSMB_D44                 |              | AB2                                    |
| J1.108             | Dedicated CMOS I/O bit 45                                        | HSMB_D45                 |              | AD1                                    |
| J1.109             | Dedicated CMOS I/O bit 46                                        | HSMB_D46                 |              | AB4                                    |
| J1.110             | Dedicated CMOS I/O bit 47                                        | HSMB_D47                 |              | AD4                                    |
| J1.113             | Dedicated CMOS I/O bit 48                                        | HSMB_D48                 |              | AA2                                    |
| J1.114             | Dedicated CMOS I/O bit 49                                        | HSMB_D49                 |              | AC1                                    |
| J1.115             | Dedicated CMOS I/O bit 50                                        | HSMB_D50                 |              | AA1                                    |
| J1.116             | Dedicated CMOS I/O bit 51                                        | HSMB_D51                 |              | AB1                                    |
| J1.119             | Dedicated CMOS I/O bit 52                                        | HSMB_D52                 |              | AA6                                    |
| J1.120             | Dedicated CMOS I/O bit 53                                        | HSMB_D53                 |              | AB5                                    |
| J1.121             | Dedicated CMOS I/O bit 54                                        | HSMB_D54                 |              | Y2                                     |
| J1.122             | Dedicated CMOS I/O bit 55                                        | HSMB_D55                 |              | AB3                                    |
| J1.125             | Dedicated CMOS I/O bit 56                                        | HSMB_D56                 |              | Y1                                     |
| J1.126             | Dedicated CMOS I/O bit 57                                        | HSMB_D57                 |              | AB6                                    |
| J1.127             | Dedicated CMOS I/O bit 58                                        | HSMB_D58                 |              | Y6                                     |
| J1.128             | Dedicated CMOS I/O bit 59                                        | HSMB_D59                 | - 0.5.4      | AA5                                    |
| J1.131             | Dedicated CMOS I/O bit 60                                        | HSMB_D60                 | 2.5-V        | W1                                     |
| J1.132             | Dedicated CMOS I/O bit 61                                        | HSMB_D61                 |              | Y3                                     |
| J1.133             | Dedicated CMOS I/O bit 62                                        | HSMB_D62                 |              | W2                                     |
| J1.134             | Dedicated CMOS I/O bit 63                                        | HSMB_D63                 |              | AA4                                    |
| J1.137             | Dedicated CMOS I/O bit 64                                        | HSMB_D64                 |              | W3                                     |
| U29.7              | Dedicated CMOS I/O bit 65 when LCD_HSMB_SEL is set to a logic 1. | LCD_HSMB_D65             |              | P1                                     |
| U28.4              | Dedicated CMOS I/O bit 66 when LCD_HSMB_SEL is set to a logic 1. | LCD_HSMB_D66             |              | AE4                                    |
| U29.9              | Dedicated CMOS I/O bit 67 when LCD_HSMB_SEL is set to a logic 1. | LCD_HSMB_D67             |              | J4                                     |
| U28.12             | Dedicated CMOS I/O bit 68 when LCD_HSMB_SEL is set to a logic 1. | LCD_HSMB_D68             |              | AE1                                    |
|                    | Dedicated CMOS I/O bit 69 when LCD_HSMB_SEL is set to a logic 1. | LCD_HSMB_D69             | -            | AF1                                    |
| U28.9              | Dedicated CMOS I/O bit 70 when LCD_HSMB_SEL is set to a logic 1. | LCD_HSMB_D70             |              | AD2                                    |
| U29.4              | Dedicated CMOS I/O bit 71 when LCD_HSMB_SEL is set to a logic 1. | LCD_HSMB_D71             |              | L1                                     |
| U27.4              | Dedicated CMOS I/O bit 72 when LCD_HSMB_SEL is set to a logic 1. | LCD_HSMB_D72             |              | V5                                     |

Table 2-35. HSMC Port B Pin Assignments, Schematic Signal Names, and Functions (Part 4 of 4) (1)

| Board<br>Reference | Description                                                                                                    | Schematic Signal<br>Name | I/O Standard | Cyclone III LS<br>Device<br>Pin Number |
|--------------------|----------------------------------------------------------------------------------------------------|--------------------------|--------------|----------------------------------------|
| U27.7              | Dedicated CMOS I/O bit 73 when LCD_HSMB_SEL is set to a logic 1.                                                           | LCD_HSMB_D73             |              | W4                                     |
| U27.12             | Dedicated CMOS I/O bit 74 when LCD_HSMB_SEL is set to a logic 1.                                                           | LCD_HSMB_D74             |              | W6                                     |
| U27.9              | Dedicated CMOS I/O bit 75 when LCD_HSMB_SEL is set to a logic 1.                                                           | LCD_HSMB_D75             | 2.5-V        | W7                                     |
| J1.155             | LVDS or CMOS clock out 2 or CMOS bit 76                                                                                    | HSMB_CLKOUT_P2           | 2.5 V        | T6                                     |
| J1.156             | LVDS or CMOS clock in 2 or CMOS bit 77                                                                                     | HSMB_CLKIN_P2            |              | T2                                     |
| J1.157             | LVDS or CMOS clock out 2 or CMOS bit 77                                                                                    | HSMB_CLKOUT_N2           |              | T5                                     |
| J1.158             | LVDS or CMOS clock in 2n or CMOS bit 79                                                                                    | HSMB_CLKIN_N2            |              | T1                                     |
| J1.160             | HSMC port B presence detect LED                                                                                            | HSMB_PRSNTn              |              | _                                      |
| J18                | To control the HSMB_D[65:75] via the FPGA, the shunt should be removed from this jumper, or the FPGA must drive a logic 1. | LCD_HSMB_SEL             | 1.8-V        | D20                                    |

#### Note to Table 2-35:

(1) Board references J1.1 to J1.32 are not connected.

Table 2–36 lists the HSMC connector component reference and manufacturing information.

 Table 2-36.
 HSMC Connector Component Reference and Manufacturing Information

| Board Reference | Description                                              | Manufacturer | Manufacturing<br>Part Number | Manufacturer<br>Website |
|-----------------|----------------------------------------------------------|--------------|------------------------------|-------------------------|
| J1 and J2       | HSMC, custom version of QSH-DP family high-speed socket. | Samtec       | ASP-122953-01                | www.samtec.com          |

## **Memory**

This section describes the board's memory interface support and also their signal names, types, and connectivity relative to the Cyclone III LS device. The board has the following memory interfaces:

- DDR2
- SSRAM
- Flash
- EEPROM

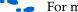

For more information about the memory interfaces, refer to the following documents:

- *AN 438: Constraining and Analyzing Timing for External Memory Interfaces in Stratix IV, Stratix III, and Cyclone III Devices.*
- AN 445: Design Guidelines for Implementing DDR and DDR2 SDRAM Interfaces in Cyclone III Devices.

## DDR2

There are two DDR2 devices, providing 512 Mbit of memory each for a total of 1024 Mbit of on-board DDR2 SDRAM. Each device interface has a 16-bit data bus, which can be configured to run individually or together as a 32-bit data bus. One of the device is pinned out to FPGA bank 7 and a second device is pinned out to FPGA bank 8. These memory interfaces are designed to run at a maximum fequency of 167 MHz for a maximum theoretical bandwidth of over 10.6 Gbps. The internal bus in the FPGA is typically 2 or 4 times the width at full rate or half rate respectively. For example, a 167 MHz 16-bit interface will become a 83.5 MHz 64-bit bus.

Table 2–37 lists the DDR2 bank 7 pin assignments, signal names, and its functions. The signal names and types are relative to the Cyclone III LS device in terms of I/O setting and direction.

Table 2-37. DDR2 Bank 7 Pin Assignments, Signal Names and Functions (Part 1 of 2)

| Board Reference | Description               | Schematic Signal<br>Name | I/O Standard       | Cyclone III LS<br>Device<br>Pin Number |
|-----------------|---------------------------|--------------------------|--------------------|----------------------------------------|
| U6.M8           | Address bus               | DDR2_B7_A0               |                    | E19                                    |
| U6.M3           | Address bus               | DDR2_B7_A1               |                    | C24                                    |
| U6.M7           | Address bus               | DDR2_B7_A2               |                    | A23                                    |
| U6.N2           | Address bus               | DDR2_B7_A3               |                    | C15                                    |
| U6.N8           | Address bus               | DDR2_B7_A4               |                    | D19                                    |
| U6.N3           | Address bus               | DDR2_B7_A5               |                    | D16                                    |
| U6.N7           | Address bus               | DDR2_B7_A6               |                    | A22                                    |
| U6.P2           | Address bus               | DDR2_B7_A7               |                    | A15                                    |
| U6.P8           | Address bus               | DDR2_B7_A8               |                    | A20                                    |
| U6.P3           | Address bus               | DDR2_B7_A9               |                    | A17                                    |
| U6.M2           | Address bus               | DDR2_B7_A10              |                    | C16                                    |
| U6.P7           | Address bus               | DDR2_B7_A11              |                    | D18                                    |
| U6.R2           | Address bus               | DDR2_B7_A12              | 1.8-V SSTL Class I | D15                                    |
| U6.R8           | Address bus               | DDR2_B7_A13              |                    | D17                                    |
| U6.R3           | Address bus               | DDR2_B7_A14              |                    | E16                                    |
| U6.R7           | Address bus               | DDR2_B7_A15              |                    | E17                                    |
| U6.L2           | Bank address bus          | DDR2_B7_BA0              |                    | F22                                    |
| U6.L3           | Bank address bus          | DDR2_B7_BA1              |                    | F19                                    |
| U6.L1           | Bank address bus          | DDR2_B7_BA2              |                    | F16                                    |
| U6.L7           | Column address select     | DDR2_B7_CASn             |                    | F17                                    |
| U6.K2           | Clock enable              | DDR2_B7_CKE              |                    | B15                                    |
| U6.L8           | Chip select rank 0        | DDR2_B7_CSn              |                    | A19                                    |
| U6.K9           | Termination enable rank 0 | DDR2_B7_ODT              |                    | A18                                    |
| U6.K7           | Row address select        | DDR2_B7_RASn             |                    | G16                                    |
| U6.K3           | Write enable              | DDR2_B7_WEn              |                    | B24                                    |
| U6.J8           | Clock P                   | DDR2_B7_CLK_P            | Differential 1.8-V | D25                                    |
| U6.K8           | Clock N                   | DDR2_B7_CLK_N            | SSTL Class I       | C25                                    |

Table 2-37. DDR2 Bank 7 Pin Assignments, Signal Names and Functions (Part 2 of 2)

| Board Reference | Description               | Schematic Signal<br>Name | I/O Standard       | Cyclone III LS<br>Device<br>Pin Number |
|-----------------|---------------------------|--------------------------|--------------------|----------------------------------------|
| U6.F3           | Write mask byte lane 0    | DDR2_DM0                 |                    | C22                                    |
| U6.B3           | Write mask byte lane 1    | DDR2_DM1                 |                    | B25                                    |
| U6.G8           | Data bus byte lane 0      | DDR2_DQ0                 |                    | G20                                    |
| U6.G2           | Data bus byte lane 0      | DDR2_DQ1                 |                    | B19                                    |
| U6.H7           | Data bus byte lane 0      | DDR2_DQ2                 |                    | B21                                    |
| U6.H3           | Data bus byte lane 0      | DDR2_DQ3                 |                    | G19                                    |
| U6.H1           | Data bus byte lane 0      | DDR2_DQ4                 |                    | C19                                    |
| U6.H9           | Data bus byte lane 0      | DDR2_DQ5                 |                    | A21                                    |
| U6.F1           | Data bus byte lane 0      | DDR2_DQ6                 |                    | B18                                    |
| U6.F9           | Data bus byte lane 0      | DDR2_DQ7                 | 4.0.1/.0071.011    | B22                                    |
| U6.C8           | Data bus byte lane 1      | DDR2_DQ8                 | 1.8-V SSTL Class I | A26                                    |
| U6.C2           | Data bus byte lane 1      | DDR2_DQ9                 |                    | B27                                    |
| U6.D7           | Data bus byte lane 1      | DDR2_DQ10                |                    | D23                                    |
| U6.D3           | Data bus byte lane 1      | DDR2_DQ11                |                    | D22                                    |
| U6.D1           | Data bus byte lane 1      | DDR2_DQ12                |                    | F21                                    |
| U6.D9           | Data bus byte lane 1      | DDR2_DQ13                |                    | A25                                    |
| U6.B1           | Data bus byte lane 1      | DDR2_DQ14                |                    | E21                                    |
| U6.B9           | Data bus byte lane 1      | DDR2_DQ15                |                    | A27                                    |
| U6.F7           | Data strobe P byte lane 0 | DDR2_DQS0                |                    | C18                                    |
| U6.B7           | Data strobe P byte lane 1 | DDR2_DQS1                |                    | E22                                    |

Table 2–38 lists the DDR2 bank 8 pin assignments, signal names, and its functions. The signal names and types are relative to the Cyclone III LS device in terms of I/O setting and direction.

Table 2-38. DDR2 Bank 8 Pin Assignments, Signal Names and Functions (Part 1 of 2)

| Board Reference | Description | Schematic Signal<br>Name | I/O Standard       | Cyclone III LS<br>Device<br>Pin Number |
|-----------------|-------------|--------------------------|--------------------|----------------------------------------|
| U5.M8           | Address bus | DDR2_B8_A0               |                    | C5                                     |
| U5.M3           | Address bus | DDR2_B8_A1               |                    | F7                                     |
| U5.M7           | Address bus | DDR2_B8_A2               |                    | E5                                     |
| U5.N2           | Address bus | DDR2_B8_A3               |                    | G12                                    |
| U5.N8           | Address bus | DDR2_B8_A4               |                    | C4                                     |
| U5.N3           | Address bus | DDR2_B8_A5               | 1.8-V SSTL Class I | D10                                    |
| U5.N7           | Address bus | DDR2_B8_A6               |                    | D5                                     |
| U5.P2           | Address bus | DDR2_B8_A7               |                    | B4                                     |
| U5.P8           | Address bus | DDR2_B8_A8               |                    | A5                                     |
| U5.P3           | Address bus | DDR2_B8_A9               |                    | C9                                     |
| U5.M2           | Address bus | DDR2_B8_A10              |                    | E10                                    |

Table 2-38. DDR2 Bank 8 Pin Assignments, Signal Names and Functions (Part 2 of 2)

| Board Reference | Description               | Schematic Signal<br>Name | I/O Standard       | Cyclone III LS<br>Device<br>Pin Number |
|-----------------|---------------------------|--------------------------|--------------------|----------------------------------------|
| U5.P7           | Address bus               | DDR2_B8_A11              |                    | B5                                     |
| U5.R2           | Address bus               | DDR2_B8_A12              |                    | A2                                     |
| U5.R8           | Address bus               | DDR2_B8_A13              |                    | A4                                     |
| U5.R3           | Address bus               | DDR2_B8_A14              | 1.8-V SSTL Class I | A3                                     |
| U5.R7           | Address bus               | DDR2_B8_A15              |                    | D4                                     |
| U5.L2           | Bank address bus          | DDR2_B8_BA0              |                    | D11                                    |
| U5.L3           | Bank address bus          | DDR2_B8_BA1              |                    | D9                                     |
| U5.L1           | Bank address bus          | DDR2_B8_BA2              |                    | C13                                    |
| U5.L7           | Column address select     | DDR2_B8_CASn             |                    | D6                                     |
| U5.K2           | Clock enable              | DDR2_B8_CKE              |                    | G9                                     |
| U5.L8           | Chip select rank 0        | DDR2_B8_CSn              |                    | E7                                     |
| U5.K9           | Termination enable rank 0 | DDR2_B8_ODT              |                    | F8                                     |
| U5.K7           | Row address select        | DDR2_B8_RASn             |                    | C8                                     |
| U5.K3           | Write enable              | DDR2_B8_WEn              |                    | E8                                     |
| U5.J8           | Clock P                   | DDR2_B8_CLK_P            | Differential 1.8-V | B8                                     |
| U5.K8           | Clock N                   | DDR2_B8_CLK_N            | SSTL Class I       | A8                                     |
| U5.F3           | Write mask byte lane 2    | DDR2_DM2                 |                    | D8                                     |
| U5.B3           | Write mask byte lane 3    | DDR2_DM3                 |                    | A9                                     |
| U5.G8           | Data bus byte lane 2      | DDR2_DQ16                |                    | B11                                    |
| U5.G2           | Data bus byte lane 2      | DDR2_DQ17                |                    | C12                                    |
| U5.H7           | Data bus byte lane 2      | DDR2_DQ18                |                    | G10                                    |
| U5.H3           | Data bus byte lane 2      | DDR2_DQ19                |                    | C11                                    |
| U5.H1           | Data bus byte lane 2      | DDR2_DQ20                |                    | A6                                     |
| U5.H9           | Data bus byte lane 2      | DDR2_DQ21                |                    | A7                                     |
| U5.F1           | Data bus byte lane 2      | DDR2_DQ22                |                    | D12                                    |
| U5.F9           | Data bus byte lane 2      | DDR2_DQ23                | 1 9 V CCTI Class I | F10                                    |
| U5.C8           | Data bus byte lane 3      | DDR2_DQ24                | 1.8-V SSTL Class I | E14                                    |
| U5.C2           | Data bus byte lane 3      | DDR2_DQ25                |                    | B12                                    |
| U5.D7           | Data bus byte lane 3      | DDR2_DQ26                |                    | G14                                    |
| U5.D3           | Data bus byte lane 3      | DDR2_DQ27                |                    | A10                                    |
| U5.D1           | Data bus byte lane 3      | DDR2_DQ28                |                    | A12                                    |
| U5.D9           | Data bus byte lane 3      | DDR2_DQ29                |                    | F14                                    |
| U5.B1           | Data bus byte lane 3      | DDR2_DQ30                |                    | D14                                    |
| U5.B9           | Data bus byte lane 3      | DDR2_DQ31                |                    | D13                                    |
| U5.F7           | Data strobe P byte lane 2 | DDR2_DQS2                |                    | G13                                    |
| U5.B7           | Data strobe P byte lane 3 | DDR2_DQS3                |                    | A11                                    |

Table 2–39 lists the DDR2 component references and manufacturing information.

 Table 2–39.
 DDR2 Component References and Manufacturing Information

| Board<br>Reference | Description                                    | Manufacturer | Manufacturing<br>Part Number | Manufacturer<br>Website |
|--------------------|------------------------------------------------|--------------|------------------------------|-------------------------|
| U5 and U6          | 8 M × 16 × 4 banks, 512 Mbit,<br>667 Mbps, CL5 | Micron       | MT47H32M16HR-3:F             | www.micron.com          |

### **SSRAM**

The SSRAM device consists of a single standard synchronous SRAM, providing 2 Mbyte with a 36-bit data bus. This device is part of the shared FSM bus which connects to the flash memory, SRAM, and MAXII CPLD EPM2210 System Controller.

The device speed is 200 MHz single-data-rate. There is no minimum speed for this device. The theoretical bandwidth of this 32-bit memory interface is 6.4 Gbps for continuous bursts. The read latency for any address is two clocks, in which at 200 MHz, the latency is 10 ns and at 50 MHz, the latency is 40 ns. The write latency is one clock.

Table 2–40 lists the SSRAM pin assignments, signal names, and functions. The signal names and types are relative to the Cyclone III LS device in terms of I/O setting and direction.

Table 2-40. SSRAM Pin Assignments, Schematic Signal Names, and Functions (Part 1 of 3)

| Board Reference | Description | Schematic Signal Name | I/O Standard | Cyclone III LS Device<br>Pin Number |
|-----------------|-------------|-----------------------|--------------|-------------------------------------|
| U14.R6          | Address bus | FSM_A2                |              | AA17                                |
| U14.P6          | Address bus | FSM_A3                |              | AE12                                |
| U14.A2          | Address bus | FSM_A4                |              | AF21                                |
| U14.A10         | Address bus | FSM_A5                |              | AH2                                 |
| U14.B2          | Address bus | FSM_A6                |              | AB12                                |
| U14.B10         | Address bus | FSM_A7                |              | AG24                                |
| U14.N6          | Address bus | FSM_A8                |              | AE25                                |
| U14.P3          | Address bus | FSM_A9                |              | AH21                                |
| U14.P4          | Address bus | FSM_A10               | 2.5-V        | AD25                                |
| U14.P8          | Address bus | FSM_A11               |              | AC9                                 |
| U14.P9          | Address bus | FSM_A12               |              | AF4                                 |
| U14.P10         | Address bus | FSM_A13               |              | AE10                                |
| U14.P11         | Address bus | FSM_A14               |              | AH26                                |
| U14.R3          | Address bus | FSM_A15               |              | AG22                                |
| U14.R4          | Address bus | FSM_A16               |              | AF12                                |
| U14.R8          | Address bus | FSM_A17               |              | AE19                                |
| U14.R9          | Address bus | FSM_A18               |              | AA9                                 |
| U14.R10         | Address bus | FSM_A19               |              | AE6                                 |
| U14.R11         | Address bus | FSM_A20               |              | AG18                                |
| U14.B1          | Address bus | FSM_A21               |              | AE11                                |

Table 2-40. SSRAM Pin Assignments, Schematic Signal Names, and Functions (Part 2 of 3)

| Board Reference | Description               | Schematic Signal Name | I/O Standard | Cyclone III LS Device<br>Pin Number |
|-----------------|---------------------------|-----------------------|--------------|-------------------------------------|
| U14.A1          | Address bus               | FSM_A22               |              | AB16                                |
| U14.B11         | Address bus               | FSM_A23               |              | AE13                                |
| U14.C10         | Address bus               | FSM_A24               |              | AG11                                |
| U14.P2          | Address bus               | FSM_A25               |              | AE9                                 |
| U14.J10         | Data bus                  | FSM_D0                |              | AH9                                 |
| U14.J11         | Data bus                  | FSM_D1                |              | AH24                                |
| U14.K10         | Data bus                  | FSM_D2                |              | AF25                                |
| U14.K11         | Data bus                  | FSM_D3                |              | AE5                                 |
| U14.L10         | Data bus                  | FSM_D4                |              | AB11                                |
| U14.L11         | Data bus                  | FSM_D5                |              | AD24                                |
| U14.M10         | Data bus                  | FSM_D6                |              | AF9                                 |
| U14.M11         | Data bus                  | FSM_D7                |              | AE7                                 |
| U14.D10         | Data bus                  | FSM_D8                |              | AE23                                |
| U14.D11         | Data bus                  | FSM_D9                |              | AF15                                |
| U14.E10         | Data bus                  | FSM_D10               |              | AD17                                |
| U14.E11         | Data bus                  | FSM_D11               |              | AF20                                |
| U14.F10         | Data bus                  | FSM_D12               |              | AH25                                |
| U14.F11         | Data bus                  | FSM_D13               |              | AE18                                |
| U14.G10         | Data bus                  | FSM_D14               |              | AD6                                 |
| U14.G11         | Data bus                  | FSM_D15               | 2.5-V        | AG20                                |
| U14.D1          | Data bus                  | FSM_D16               |              | AH20                                |
| U14.D2          | Data bus                  | FSM_D17               |              | AH18                                |
| U14.E1          | Data bus                  | FSM_D18               |              | AF8                                 |
| U14.E2          | Data bus                  | FSM_D19               |              | AE20                                |
| U14.F1          | Data bus                  | FSM_D20               |              | AB19                                |
| U14.F2          | Data bus                  | FSM_D21               |              | AB10                                |
| U14.G1          | Data bus                  | FSM_D22               |              | AC17                                |
| U14.G2          | Data bus                  | FSM_D23               |              | AD10                                |
| U14.J1          | Data bus                  | FSM_D24               |              | AG9                                 |
| U14.J2          | Data bus                  | FSM_D25               |              | AE21                                |
| U14.K1          | Data bus                  | FSM_D26               |              | AD22                                |
| U14.K2          | Data bus                  | FSM_D27               |              | AH23                                |
| U14.L1          | Data bus                  | FSM_D28               |              | AG5                                 |
| U14.L2          | Data bus                  | FSM_D29               |              | AB9                                 |
| U14.M1          | Data bus                  | FSM_D30               |              | AD9                                 |
| U14.M2          | Data bus                  | FSM_D31               |              | AD16                                |
| U14.A8          | Address status controller | SRAM_ADSCn            |              | AH19                                |
| U14.B9          | Address status processor  | SRAM_ADSPn            |              | AB18                                |
| U14.A9          | Address valid             | SRAM_ADVn             |              | AB20                                |

Table 2-40. SSRAM Pin Assignments, Schematic Signal Names, and Functions (Part 3 of 3)

| Board Reference | Description                 | Schematic Signal Name | I/O Standard | Cyclone III LS Device<br>Pin Number |
|-----------------|-----------------------------|-----------------------|--------------|-------------------------------------|
| U14.A7          | Byte write enable           | SRAM_BWEn             |              | AH8                                 |
| U14.B5          | Byte lane 0 write enable    | SRAM_BWn0             |              | AC12                                |
| U14.A5          | Byte lane 1 write enable    | SRAM_BWn1             |              | AH11                                |
| U14.A4          | Byte lane 2 write enable    | SRAM_BWn2             |              | AH4                                 |
| U14.B4          | Byte lane 3 write enable    | SRAM_BWn3             |              | AE22                                |
| U14.B3          | Chip enable                 | SRAM_CE2              |              | _                                   |
| U14.A6          | Chip enable                 | SRAM_CE3n             |              | _                                   |
| U14.A3          | Chip enable                 | SRAM_CEn              |              | AH10                                |
| U14.B6          | Clock                       | SRAM_CLK              | 2.5-V        | AG25                                |
| U14.N11         | Data bus parity byte lane 0 | SRAM_DQP0             |              | AD19                                |
| U14.C11         | Data bus parity byte lane 1 | SRAM_DQP1             |              | AF22                                |
| U14.C1          | Data bus parity byte lane 2 | SRAM_DQP2             |              | AE8                                 |
| U14.N1          | Data bus parity byte lane 3 | SRAM_DQP3             |              | AE17                                |
| U14.B7          | Global write enable         | SRAM_GWn              |              | AC19                                |
| U14.R1          | Mode                        | SRAM_MODE             |              | _                                   |
| U14.B8          | Output enable               | SRAM_OEn              |              | AB13                                |
| U14.H11         | Sleep                       | SRAM_ZZ               |              | AH14                                |

Table 2–41 lists the SSRAM component reference and manufacturing information.

Table 2-41. SSRAM Component Reference and Manufacturing Information

| Board Reference | Description                                             | Manufacturer | Manufacturing<br>Part Number | Manufacturer<br>Website |
|-----------------|---------------------------------------------------------|--------------|------------------------------|-------------------------|
| U14             | Standard Synchronous Pipelined SCD, 512 K × 36, 200 MHz | ISSI Inc.    | IS61VPS51236A-250B3          | www.issi.com            |

### **Flash**

The flash interface consists of a single synchronous flash memory device, providing 64 Mbyte with a 16-bit data bus. This device is part of the shared FSM bus which connects to the flash memory, SRAM, and MAX II CPLD EPM2210 System Controller.

There are two 256-Mbyte die per package with A(25) low selecting the lower die and A(25) high selecting the upper die. The parameter blocks are 32 K and main blocks are 128 K. The parameters of this device are located at both the top and bottom of the address space.

This 16-bit data memory interface can sustain burst read operations at up to 52 MHz for a throughput of 832 Mbps. The write performance is  $125 \mu \text{s}$  for a single word and  $440 \mu \text{s}$  for a 32 -word buffer. The erase time is 400 ms for a 32 K parameter block and 1200 ms for a 128 K main block.

Table 2–42 lists the flash pin assignments, signal names, and functions. The signal names and types are relative to the Cyclone III LS device in terms of I/O setting and direction.

Table 2-42. Flash Pin Assignments, Schematic Signal Names, and Functions (Part 1 of 2)

| Board Reference | Description              | Schematic Signal Name | I/O Standard | Cyclone III LS<br>Device<br>Pin Number |
|-----------------|--------------------------|-----------------------|--------------|----------------------------------------|
| U9.F6           | Address valid            | FLASH ADVn            |              | AF18                                   |
| U9.B4           | Chip enable              | FLASH CEn             |              | AH22                                   |
| U9.E6           | Clock                    | FLASH CLK             |              | AH6                                    |
| U9.F8           | Output enable            | FLASH OEn             |              | AD7                                    |
| U9.F7           | Ready                    | FLASH_RDYBSYn         |              | V4                                     |
| U9.D4           | Reset                    | FLASH_RESETn          |              | AH5                                    |
| U9.G8           | Write enable             | FLASH_WEn             |              | AH17                                   |
| U9.C6           | Address valid            | FLASH_WPn             |              | _                                      |
| U9.A1           | Address bus              | FSM_A1                |              | AD14                                   |
| U9.B1           | Address bus              | FSM_A2                |              | AA17                                   |
| U9.C1           | Address bus              | FSM_A3                |              | AE12                                   |
| U9.D1           | Address bus              | FSM_A4                |              | AF21                                   |
| U9.D2           | Address bus              | FSM_A5                |              | AH2                                    |
| U9.A2           | Address bus              | FSM_A6                |              | AB12                                   |
| U9.C2           | Address bus              | FSM_A7                |              | AG24                                   |
| U9.A3           | Address bus              | FSM_A8                |              | AE25                                   |
| U9.B3           | Address bus              | FSM_A9                |              | AH21                                   |
| U9.C3           | Address bus              | FSM_A10               | 2.5-V        | AD25                                   |
| U9.D3           | Address bus              | FSM_A11               |              | AC9                                    |
| U9.C4           | Address bus              | FSM_A12               |              | AF4                                    |
| U9.A5           | Address bus              | FSM_A13               |              | AE10                                   |
| U9.B5           | Address bus              | FSM_A14               |              | AH26                                   |
| U9.C5           | Address bus              | FSM_A15               |              | AG22                                   |
| U9.D7           | Address bus              | FSM_A16               |              | AF12                                   |
| U9.D8           | Address bus              | FSM_A17               |              | AE19                                   |
| U9.A7           | Address bus              | FSM_A18               |              | AA9                                    |
| U9.B7           | Address bus              | FSM_A19               |              | AE6                                    |
| U9.C7           | Address bus              | FSM_A20               |              | AG18                                   |
| U9.C8           | Address bus              | FSM_A21               |              | AE11                                   |
| U9.A8           | Address bus              | FSM_A22               |              | AB16                                   |
| U9.G1           | Address bus              | FSM_A23               |              | AE13                                   |
| U9.H8           | Address bus              | FSM_A24               |              | AG11                                   |
| U9.B6           | Address bus (die select) | FSM_A25               |              | AE9                                    |
| U9.F2           | Data bus                 | FSM_D0                |              | AH9                                    |
| U9.E2           | Data bus                 | FSM_D1                |              | AH24                                   |
|                 |                          |                       |              |                                        |

**Table 2–42.** Flash Pin Assignments, Schematic Signal Names, and Functions (Part 2 of 2)

| Board Reference | Description | Schematic Signal Name | I/O Standard | Cyclone III LS<br>Device<br>Pin Number |
|-----------------|-------------|-----------------------|--------------|----------------------------------------|
| U9.G3           | Data bus    | FSM_D2                |              | AF25                                   |
| U9.E4           | Data bus    | FSM_D3                |              | AE5                                    |
| U9.E5           | Data bus    | FSM_D4                |              | AB11                                   |
| U9.G5           | Data bus    | FSM_D5                |              | AD24                                   |
| U9.G6           | Data bus    | FSM_D6                | 0.5.1/       | AF9                                    |
| U9.H7           | Data bus    | FSM_D7                |              | AE7                                    |
| U9.E1           | Data bus    | FSM_D8                |              | AE23                                   |
| U9.E3           | Data bus    | FSM_D9                | 2.5-V        | AF15                                   |
| U9.F3           | Data bus    | FSM_D10               |              | AD17                                   |
| U9.F4           | Data bus    | FSM_D11               |              | AF20                                   |
| U9.F5           | Data bus    | FSM_D12               |              | AH25                                   |
| U9.H5           | Data bus    | FSM_D13               |              | AE18                                   |
| U9.G7           | Data bus    | FSM_D14               |              | AD6                                    |
| U9.E7           | Data bus    | FSM_D15               |              | AG20                                   |

Table 2–43 lists the flash component reference and manufacturing information.

Table 2-43. Flash Component Reference and Manufacturing Information

| Board Reference | Description                 | Manufacturer | Manufacturing<br>Part Number | Manufacturer<br>Website |
|-----------------|-----------------------------|--------------|------------------------------|-------------------------|
| U9              | 512 Mbyte Synchronous Flash | Numonyx      | PC48F4400P0VB00              | www.numonyx.com         |

## **EEPROM**

A 32-Kbit I<sup>2</sup>C serial EEPROM is accessible from the Cyclone III LS device. The EEPROM speed is between 100 KHz and 400 KHz.

Table 2–44 lists the EEPROM pin assignments, signal names, and functions. The signal names and types are relative to the Cyclone III LS device in terms of I/O setting and direction.

Table 2-44. EEPROM Pin Assignments, Schematic Signal Names, and Functions

| Board Reference | Description         | Schematic Signal Name | I/O Standard | Cyclone III LS<br>Device<br>Pin Number |
|-----------------|---------------------|-----------------------|--------------|----------------------------------------|
| U21.6           | EEPROM serial clock | EEPROM_SCL            | 2.5-V        | AA3                                    |
| U21.5           | EEPROM serial data  | EEPROM_SDA            | 2.5          | AH3                                    |

Table 2–43 lists the flash component reference and manufacturing information.

Table 2-45. EEPROM Component Reference and Manufacturing Information

| Board<br>Reference | Description                            | Manufacturer         | Manufacturing<br>Part Number | Manufacturer<br>Website |
|--------------------|----------------------------------------|----------------------|------------------------------|-------------------------|
| U21                | 32 Kbit I <sup>2</sup> C Serial EEPROM | Microchip Technology | 24LC32Ax-I/SN                | www.microchip.com       |

## **Power Supply**

The development board's power is provided through a laptop style DC power input. The input voltage must be in the range of 14 V to 20 V. The DC voltage is then stepped down to various power rails used by the components on the board and installed into the HSMC connectors.

An on-board multi-channel analog-to-digital converter (ADC) is used to measure both the voltage and current for several specific board rails. The power utilization is displayed using a GUI that can graph power consumption versus time.

## **Power Distribution System**

Figure 2–10 shows the power distribution system on the development board. Regulator inefficiencies and sharing are reflected in the currents shown, which are conservative absolute maximum levels.

Figure 2-10. Power Distribution System

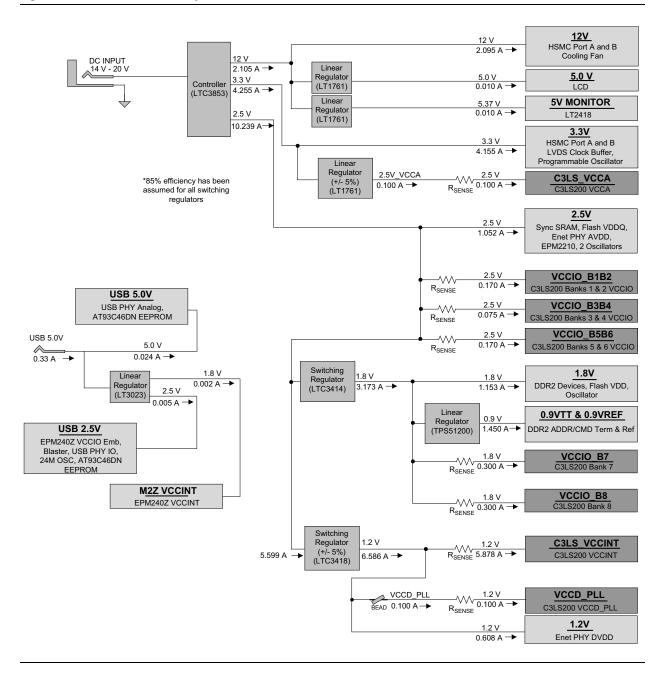

### **Power Measurement**

There are eight power supply rails which have on-board voltage and current sense capabilities. These 8-channel differential 24-bit ADC devices and rails are split from the primary supply plane by a low-value sense resistor for the ADC to measure voltage and current. A SPI bus connects these ADC devices to the MAX II CPLD EPM2210 System Controller as well as the Cyclone III LS FPGA.

Figure 2–11 shows the block diagram for the power measurement circuitry.

Figure 2-11. Power Measurement Circuit

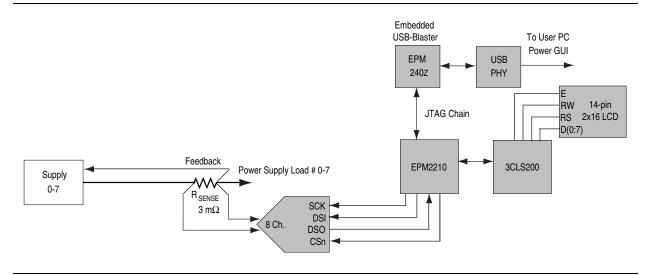

Table 2–46 lists the targeted rails. The schematic signal name column specifies the name of the rail being measured and the device pin column specifies the devices attached to the rail. If no subnet is named, the power is the total output power for that voltage.

Table 2-46. Power Rails Measurement Based on the Rail Selected in the Power GUI

| Switch | Schematic Signal Name | Voltage (V) | Device Pin | Description                                                           |
|--------|-----------------------|-------------|------------|-----------------------------------------------------------------------|
| 1      | VCCIO_B1B2            | 2.5         | VCCIO1     | FPGA I/O power bank 1 (HSMB)                                          |
|        |                       |             | VCCIO2     | FPGA I/O power bank 2 (HSMB, flash)                                   |
| 2      | VCCIO_B3B4            | 2.5         | VCCIO3     | FPGA I/O power bank 3 (MAX II, SSRAM, flash, FSM, Ethernet, user I/O) |
|        |                       |             | VCCIO4     | FPGA I/O power bank 4 (MAX II, SSRAM, flash, FSM, Ethernet)           |
| 3      | VCCIO_B5B6            | 2.5         | VCCIO5     | FPGA I/O power bank 5 (HSMA)                                          |
|        |                       |             | VCCIO6     | FPGA I/O power bank 6 (HSMA)                                          |
| 4      | VCCIO_B7              | 1.8         | VCCIO7     | FPGA I/O power bank 7 (DDR2, user I/O)                                |
| 5      | VCCIO_B8              | 1.8         | VCCIO8     | FPGA I/O power bank 8 (DDR2, user I/O)                                |
| 6      | C3LS_VCCINT           | 1.2         | VCCINT     | FPGA core power                                                       |
| 7      | VCCD_PLL              | 1.2         | VCCD_PLL   | FPGA PLL digital power                                                |
| 8      | C3LS_VCCA             | 2.5         | VCCA       | FPGA PLL analog power                                                 |

Table 2–47 lists the power measurement ADC component reference and manufacturing information.

Table 2-47. Power Measurement ADC Component Reference and Manufacturing Information

| Board Reference | Description                       | Manufacturer      | Manufacturing<br>Part Number | Manufacturer<br>Website |
|-----------------|-----------------------------------|-------------------|------------------------------|-------------------------|
| U1              | 8-channel differential 24-bit ADC | Linear Technology | LTC2418CGN#PBF               | www.linear.com          |

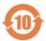

# Statement of China-RoHS Compliance

Table 2-48 lists hazardous substances included with the kit.

**Table 2–48.** Table of Hazardous Substances' Name and Concentration *Notes* (1), (2)

| Part Name                             | Lead<br>(Pb) | Cadmium<br>(Cd) | Hexavalent<br>Chromium<br>(Cr6+) | Mercury<br>(Hg) | Polybrominated<br>biphenyls (PBB) | Polybrominated<br>diphenyl Ethers<br>(PBDE) |
|---------------------------------------|--------------|-----------------|----------------------------------|-----------------|-----------------------------------|---------------------------------------------|
| Cyclone III LS FPGA development board | X*           | 0               | 0                                | 0               | 0                                 | 0                                           |
| 16-V power supply                     | 0            | 0               | 0                                | 0               | 0                                 | 0                                           |
| Type A-B USB cable                    | 0            | 0               | 0                                | 0               | 0                                 | 0                                           |
| User guide                            | 0            | 0               | 0                                | 0               | 0                                 | 0                                           |

#### Notes to Table 2-48:

- (1) 0 indicates that the concentration of the hazardous substance in all homogeneous materials in the parts is below the relevant threshold of the SJ/T11363-2006 standard.
- (2) X\* indicates that the concentration of the hazardous substance of at least one of all homogeneous materials in the parts is above the relevant threshold of the SJ/T11363-2006 standard, but it is exempted by EU RoHS.

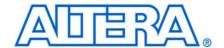

# **Revision History**

The following table displays the revision history for this reference manual.

| Date and Document<br>Version | Changes Made     | Summary of Changes |
|------------------------------|------------------|--------------------|
| October 2009                 | Initial release. | _                  |
| v1.0                         |                  |                    |

## **How to Contact Altera**

For the most up-to-date information about Altera products, refer to the following table

| Contact (Note 1)                | Contact<br>Method | Address                   |
|---------------------------------|-------------------|---------------------------|
| Technical support               | Website           | www.altera.com/support    |
| Technical training              | Website           | www.altera.com/training   |
|                                 | Email             | custrain@altera.com       |
| Product literature Website      |                   | www.altera.com/literature |
| Non-technical support (General) | Email             | nacomp@altera.com         |
| (Software Licensing)            | Email             | authorization@altera.com  |

## Note to Table:

(1) You can also contact your local Altera sales office or sales representative.

# **Typographic Conventions**

This document uses the typographic conventions shown in the following table.

| Visual Cue                                | Meaning                                                                                                    |  |  |  |
|-------------------------------------------|----------------------------------------------------------------------------------------------------|--|--|--|
| Bold Type with Initial Capital<br>Letters | Indicates command names, dialog box titles, dialog box options, and other GUI labels. For example, <b>Save As</b> dialog box.                                                                |  |  |  |
| bold type                                 | Indicates directory names, project names, disk drive names, file names, file name extensions, and software utility names. For example,  qdesigns directory, d: drive, and chiptrip.gdf file. |  |  |  |
| Italic Type with Initial Capital Letters  | Indicates document titles. For example, AN 519: Design Guidelines.                                                                                                    |  |  |  |
| Italic type                               | Indicates variables. For example, $n + 1$ .                                                                                                    |  |  |  |
|                                           | Variable names are enclosed in angle brackets (< >). For example, <file name=""> and <project name="">.pof file.</project></file>                                                            |  |  |  |
| Initial Capital Letters                   | Indicates keyboard keys and menu names. For example, Delete key and the Options menu.                                                                                                    |  |  |  |
| "Subheading Title"                        | Quotation marks indicate references to sections in a document and titles of Quartus II Help topics. For example, "Typographic Conventions."                                                  |  |  |  |
| Courier type                              | Indicates signal, port, register, bit, block, and primitive names. For example, data1, tdi, and input. Active-low signals are denoted by suffix n. For example, resetn.                      |  |  |  |
|                                           | Indicates command line commands and anything that must be typed exactly as it appears. For example, c:\qdesigns\tutorial\chiptrip.gdf.                                                       |  |  |  |
|                                           | Also indicates sections of an actual file, such as a Report File, references to parts of files (for example, the AHDL keyword SUBDESIGN), and logic function names (for example, TRI).       |  |  |  |
| 1., 2., 3., and<br>a., b., c., and so on. | Numbered steps indicate a list of items when the sequence of the items is important, such as the steps listed in a procedure.                                                                |  |  |  |
| • •                                       | Bullets indicate a list of items when the sequence of the items is not important.                                                                                                    |  |  |  |
|                                           | The hand points to information that requires special attention.                                                                                                    |  |  |  |
| CAUTION                                   | A caution calls attention to a condition or possible situation that can damage or destroy the product or your work.                                                                          |  |  |  |
| WARNING                                   | A warning calls attention to a condition or possible situation that can cause you injury.                                                                                                    |  |  |  |
| +                                         | The angled arrow instructs you to press Enter.                                                                                                    |  |  |  |
| ***                                       | The feet direct you to more information about a particular topic.                                                                                                    |  |  |  |